# Automating Utility Invoice Processing with AI and Bots

December 14, 2023

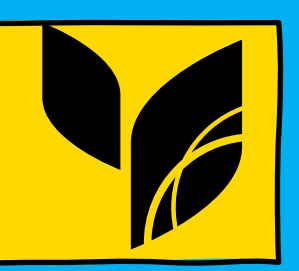

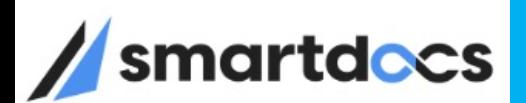

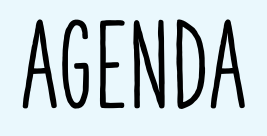

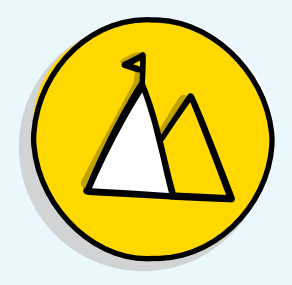

Who are we?

SmartDocs Overview

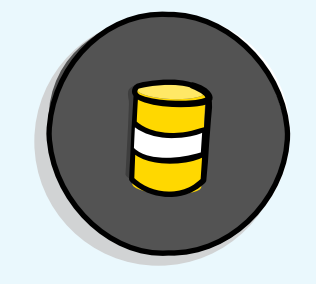

Digitization & Bots

What can these do to help your organization

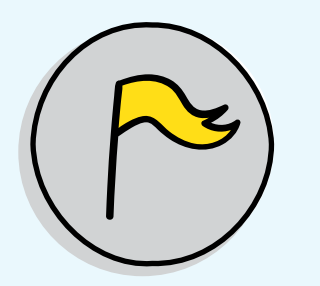

Utility Invoice Processing

Process and nuances of paying Utility Invoices

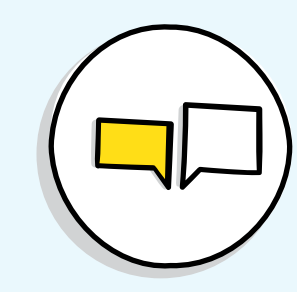

Pennsylvania Turnpike Commission Story PTC's story of handling Utility Invoices

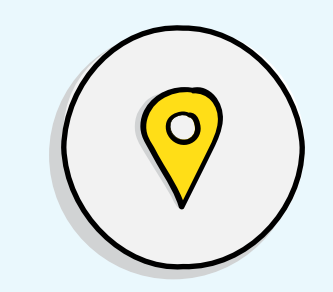

GLIMPSE into FUTURE

See how a thoughtful well designed Procure to Pay platform would like

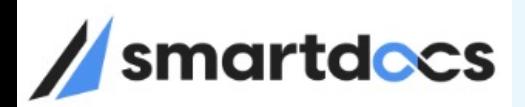

# Who is SmartDocs

Who are we?

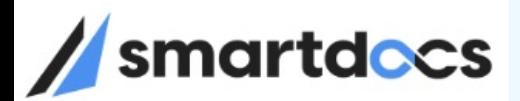

## SmartDocs Inc.

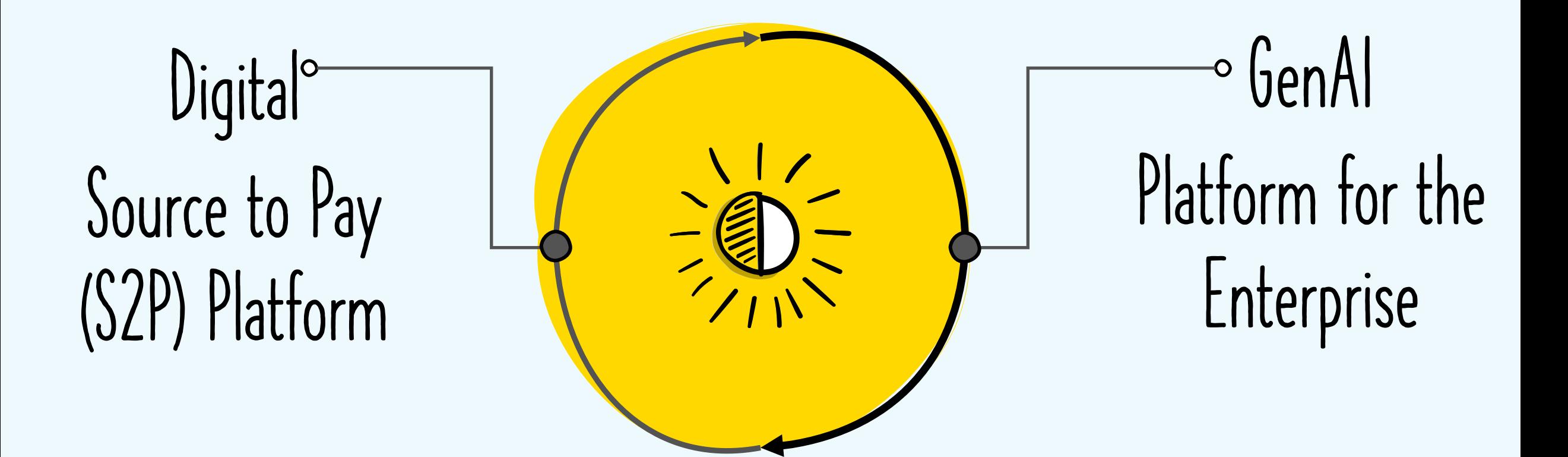

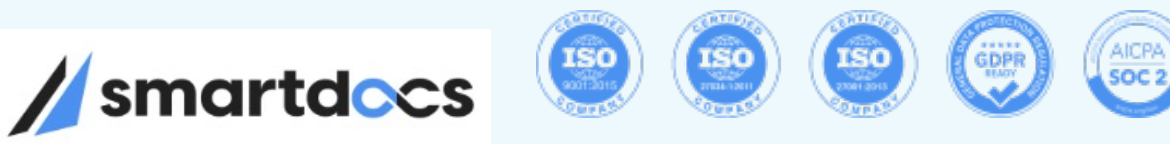

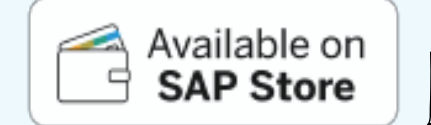

4

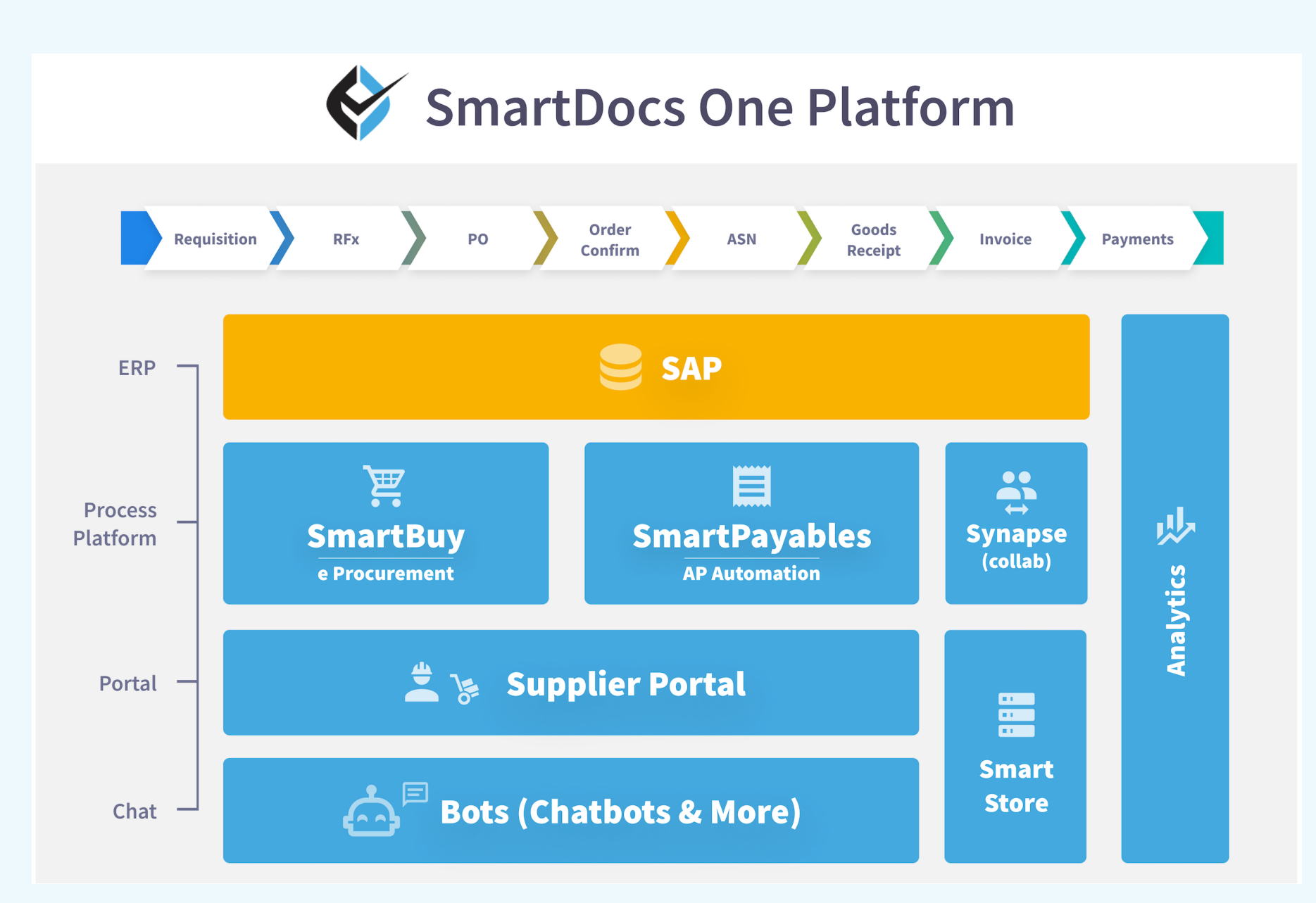

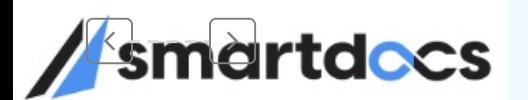

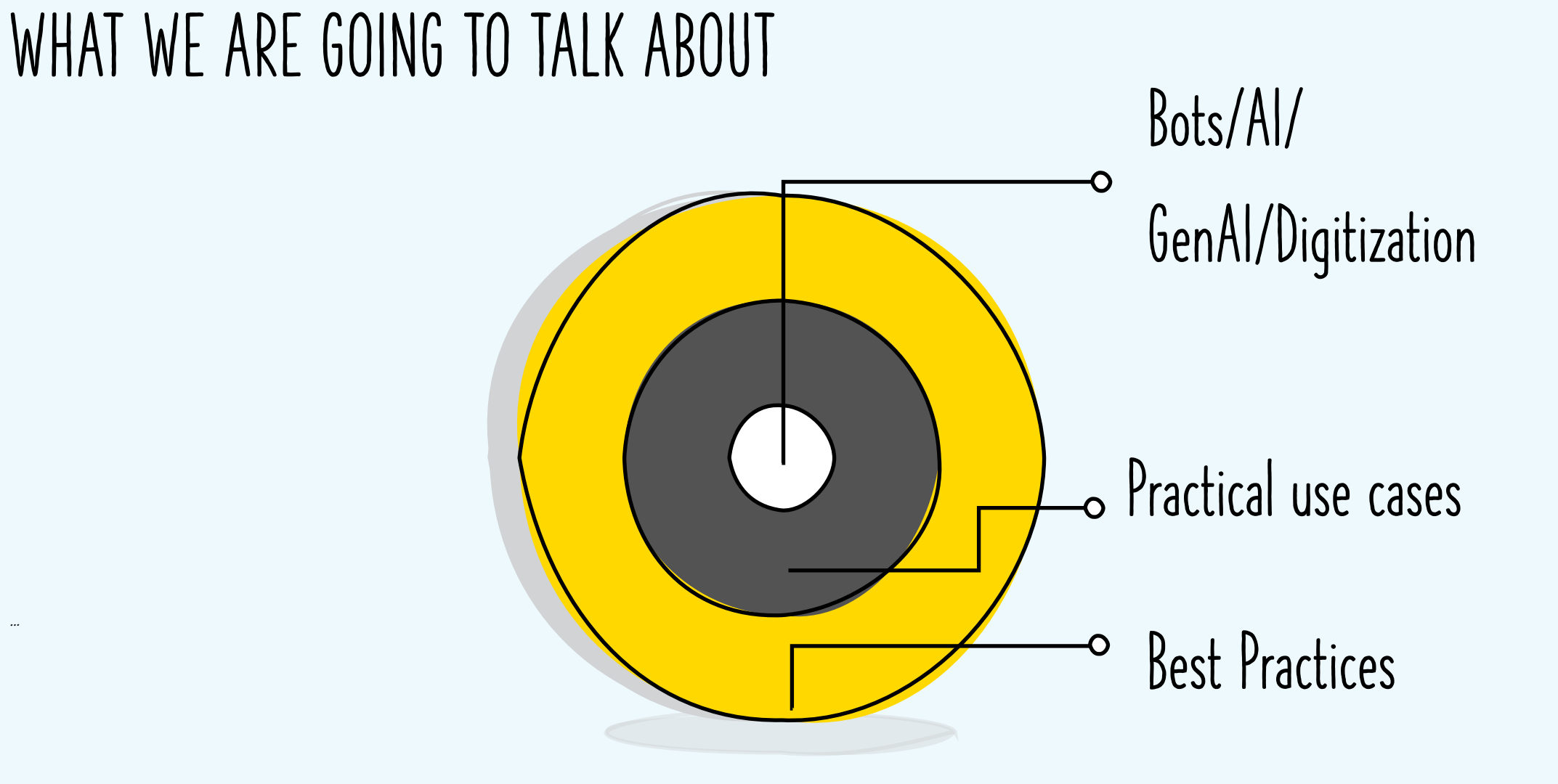

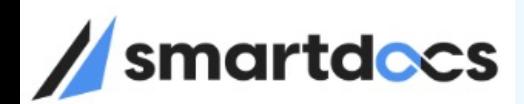

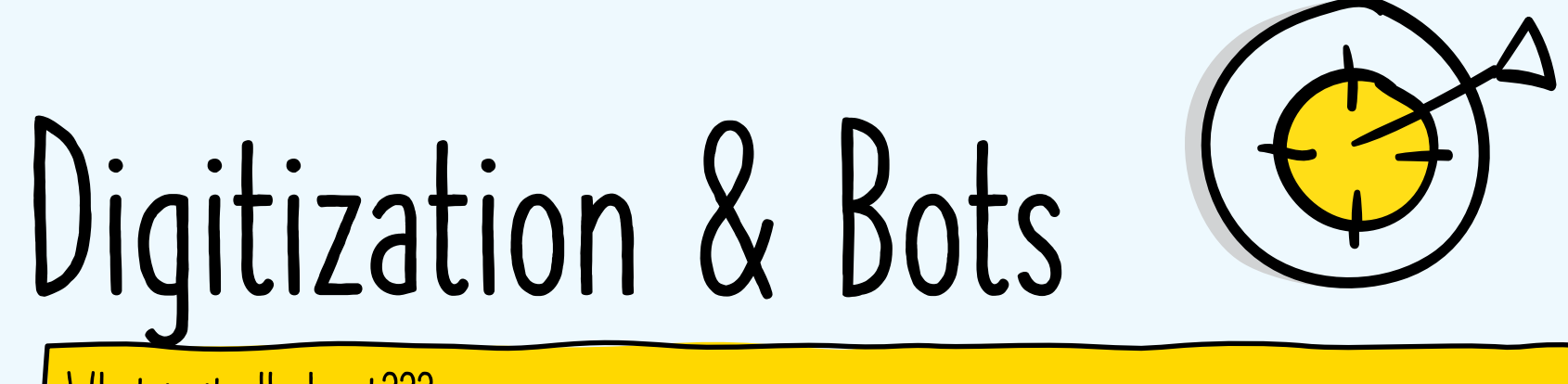

What is it all about???

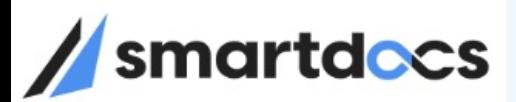

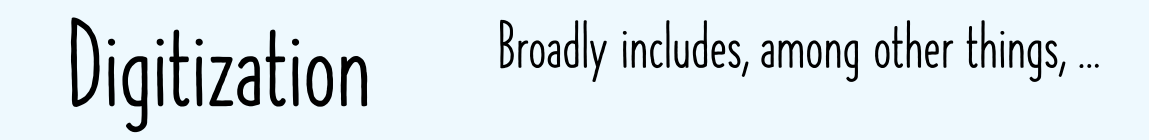

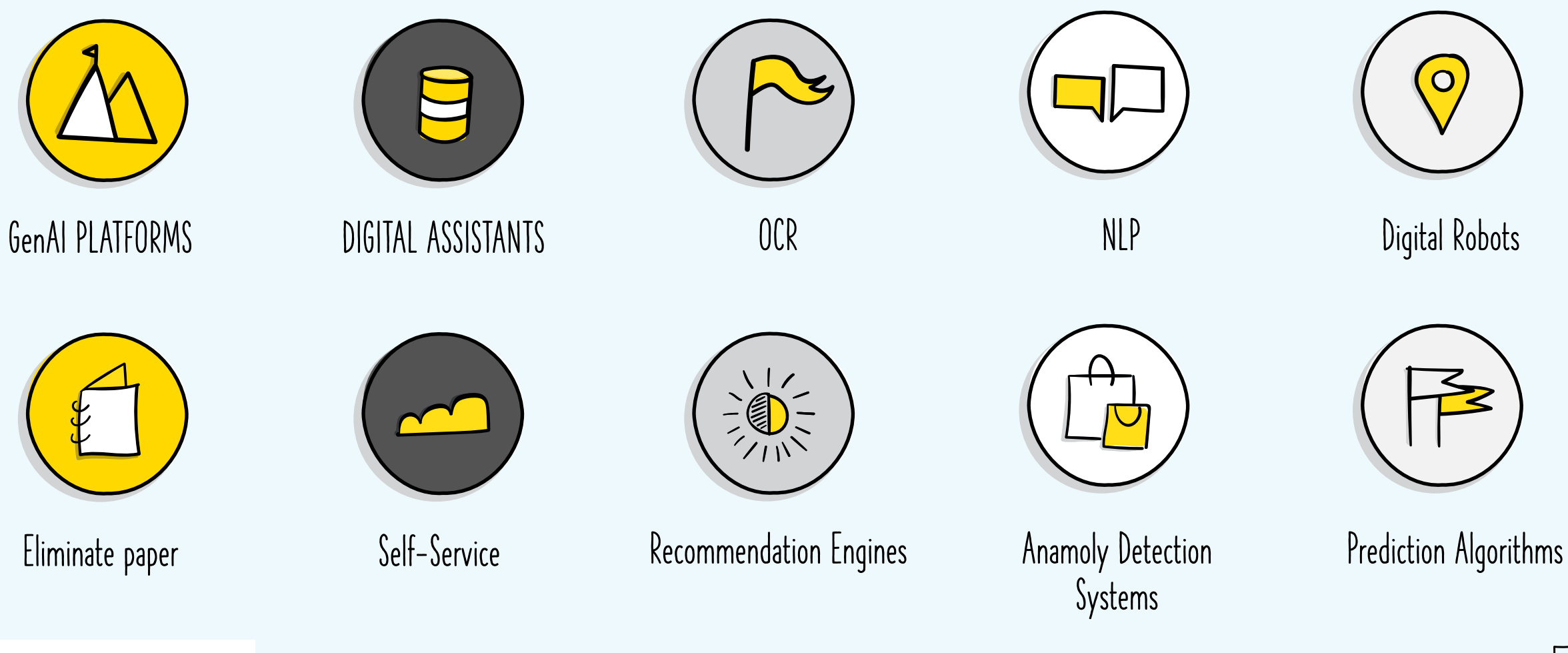

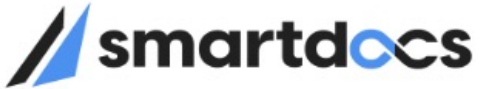

Digitization & Bots: How can they help your organization?

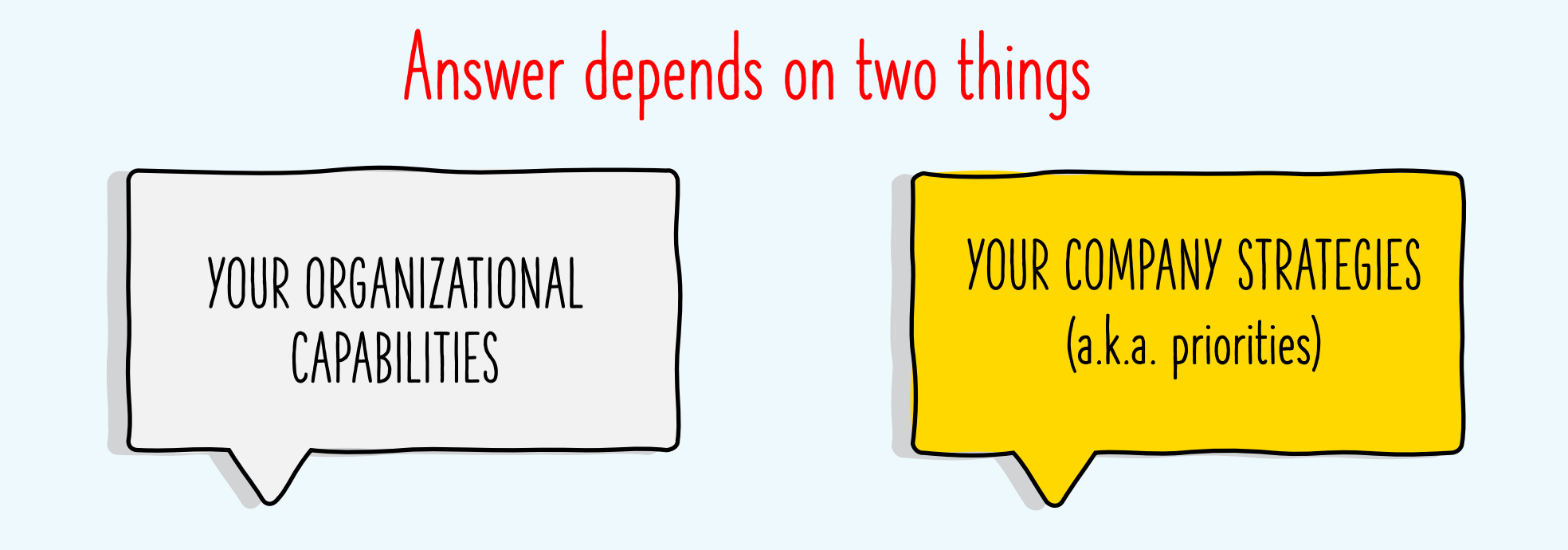

Introducing Technology without STRATEGY will bring marginal results at best and create chaos at worst.

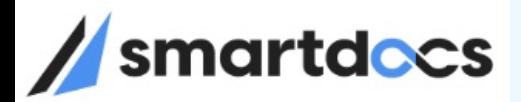

#### Priorities / Opportunities Focus - Goals

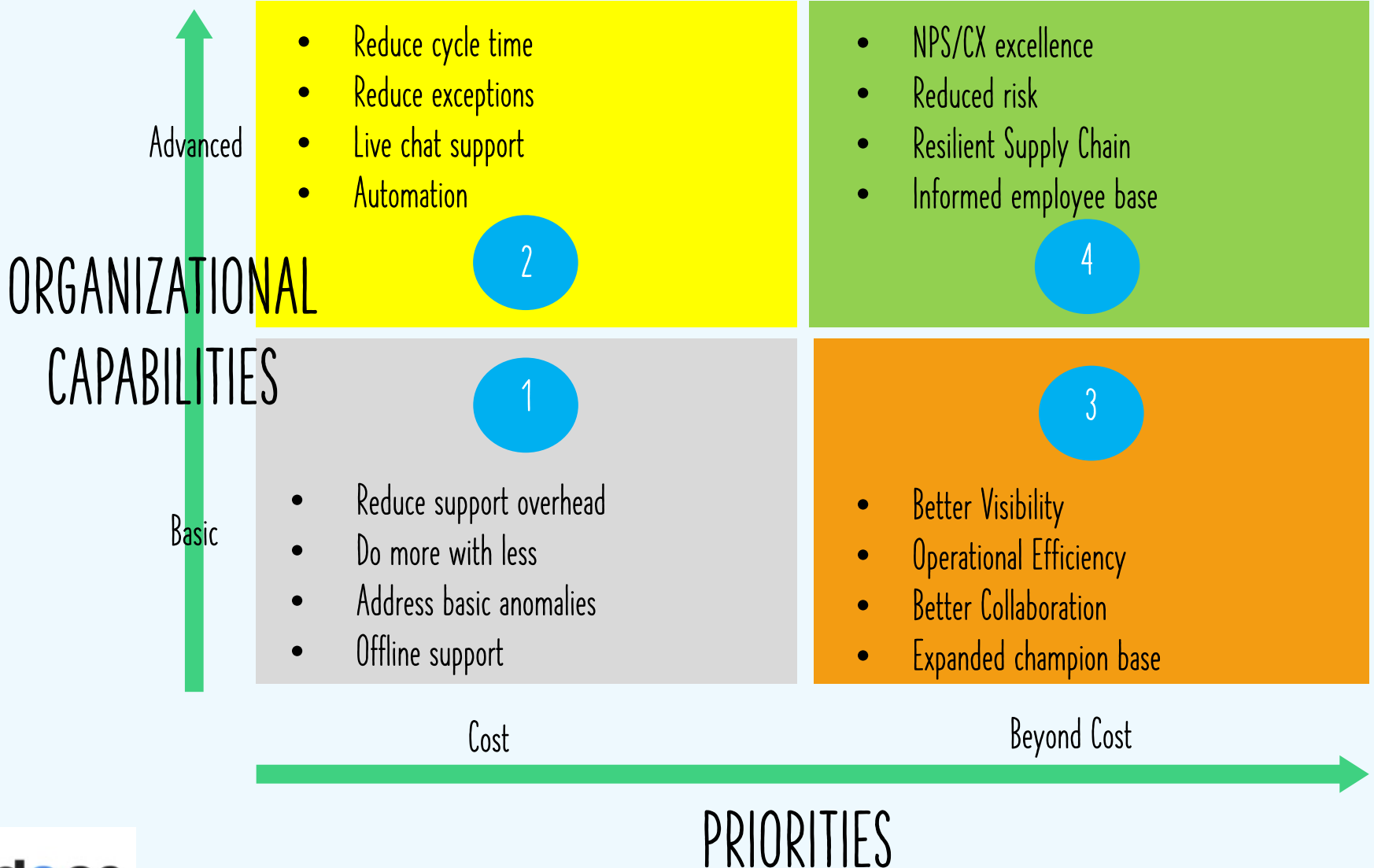

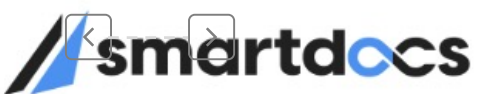

# Vendor Invoice Processing

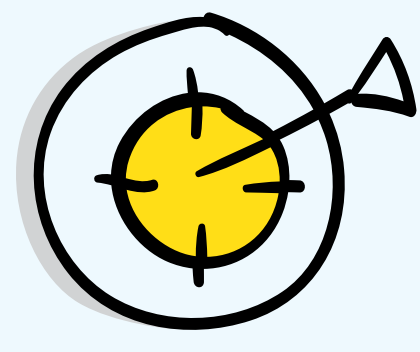

What it takes to process Vendor invoices

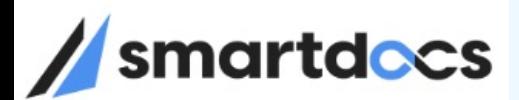

## INVOICE PROCESSING

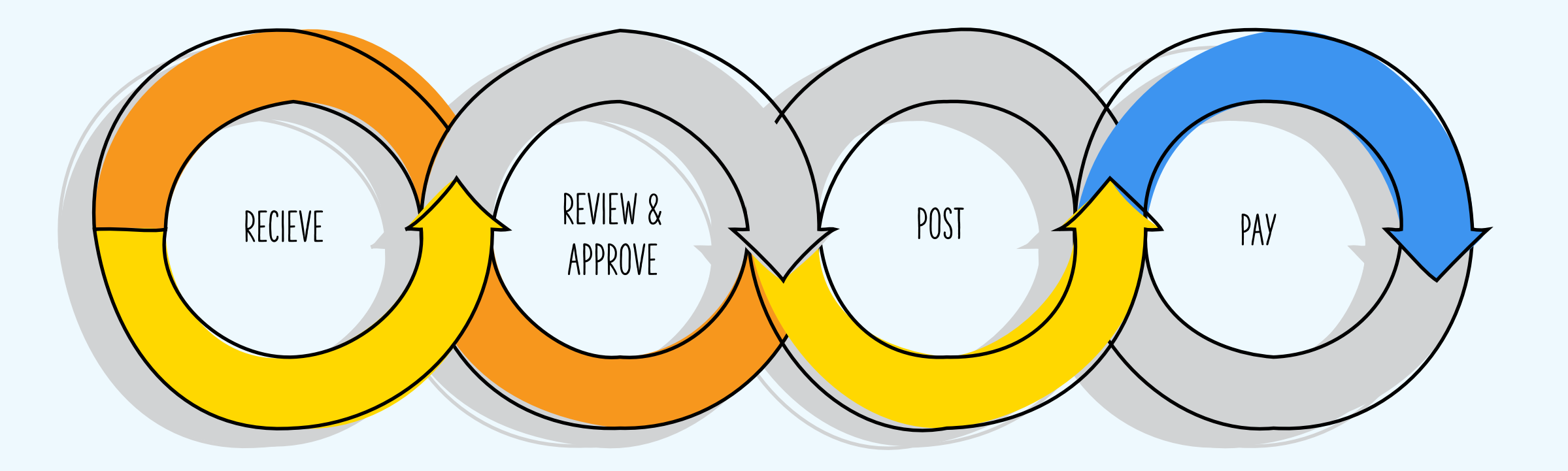

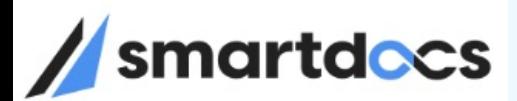

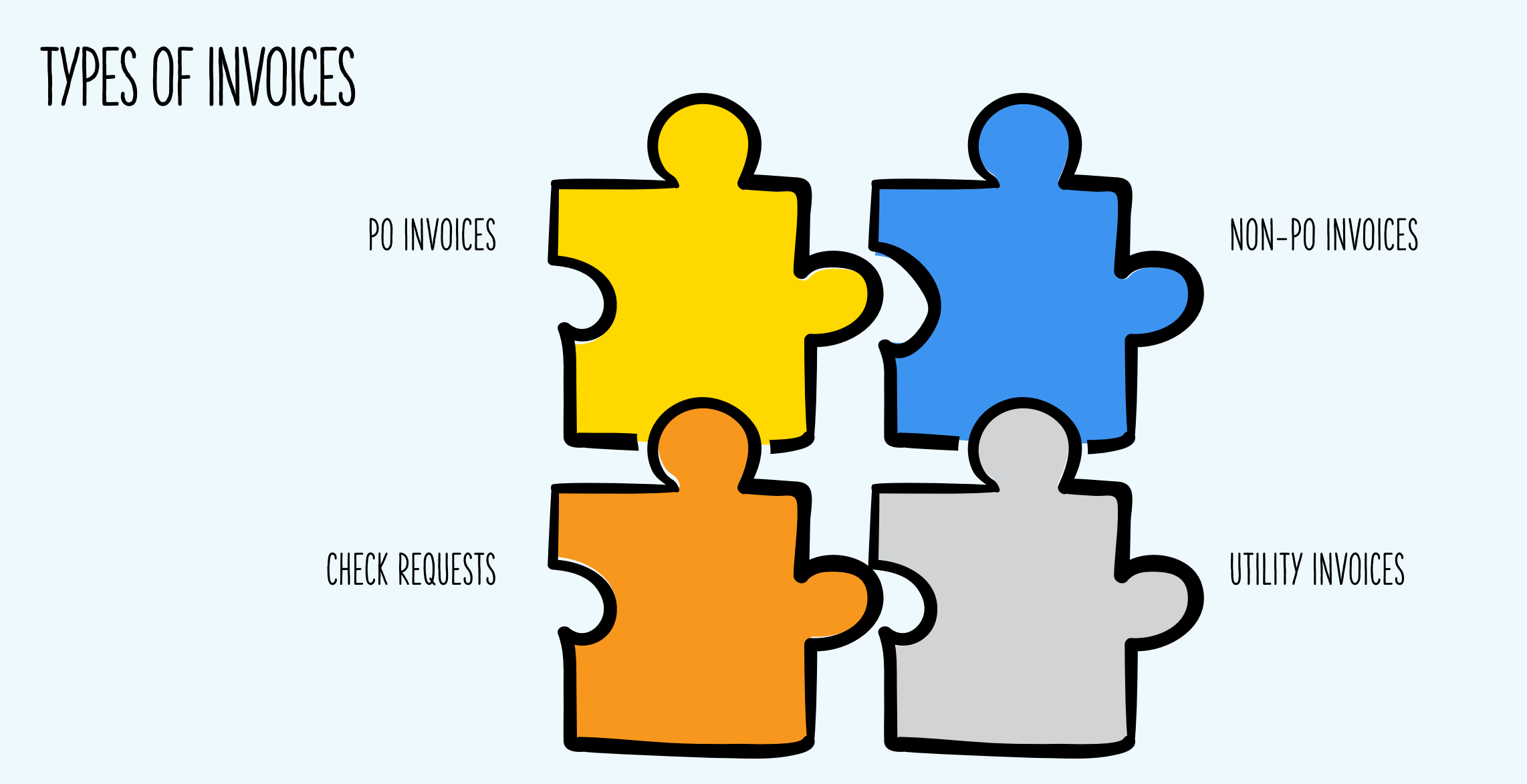

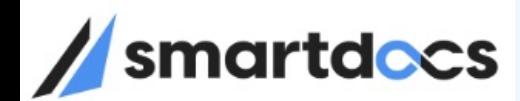

#### KEY FEATURES UTILITY INVOICES

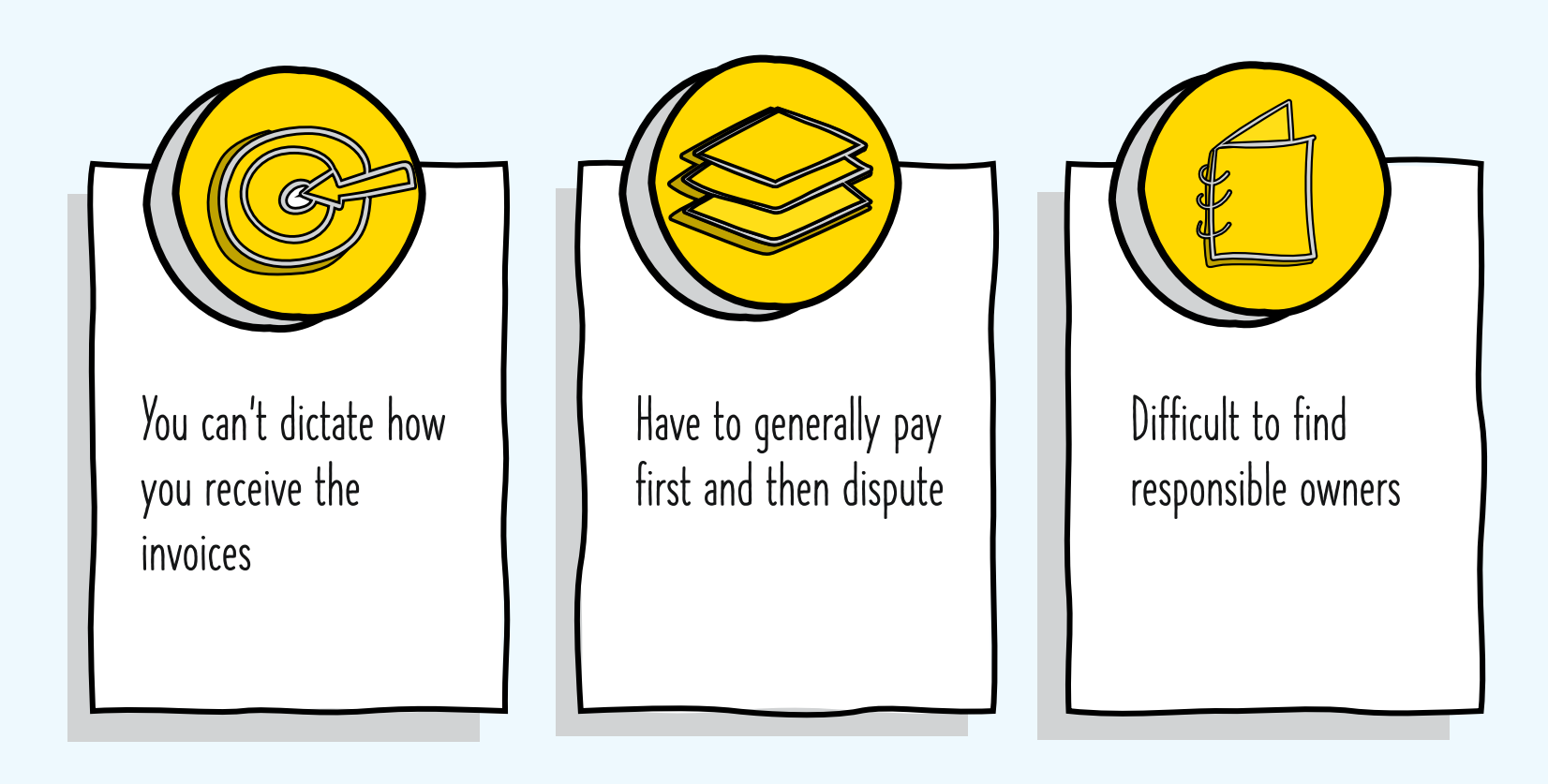

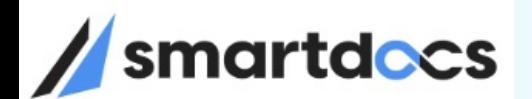

### Utility Invoice Process Flow – with SmartDocs AI Platform

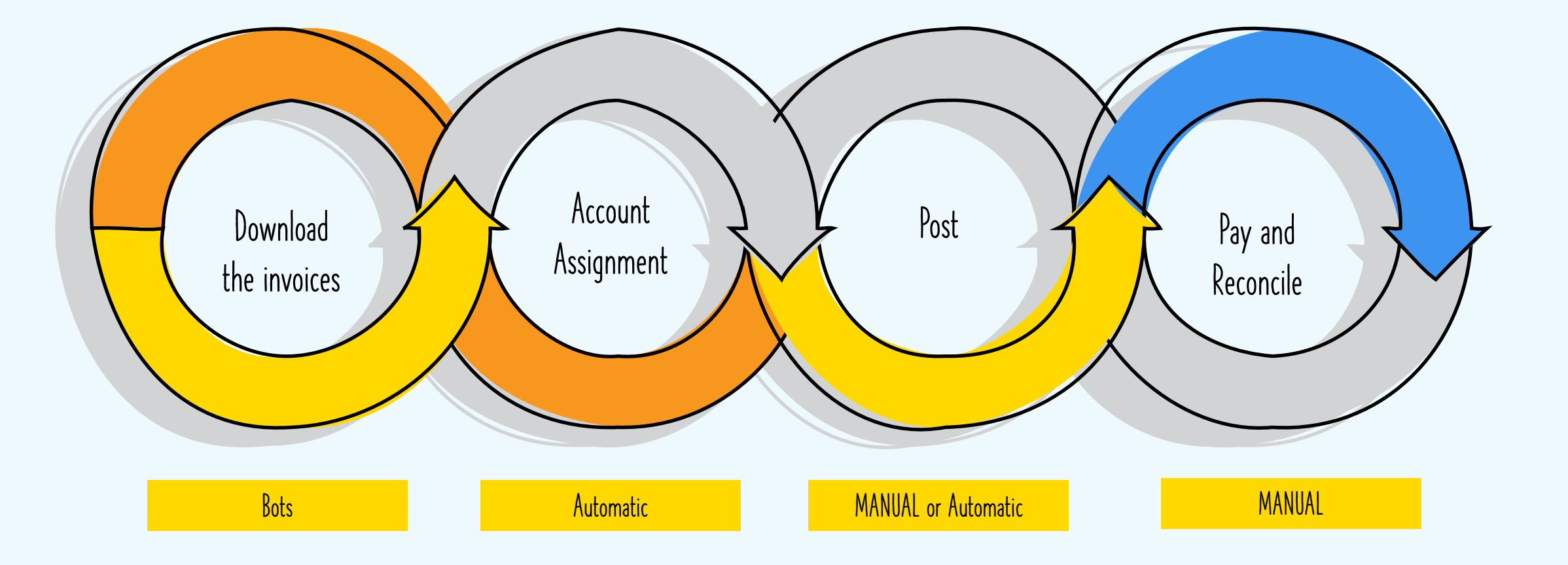

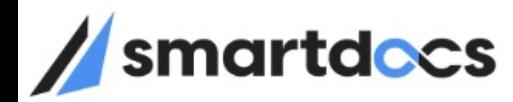

# Typical Utility Invoice Process Flow

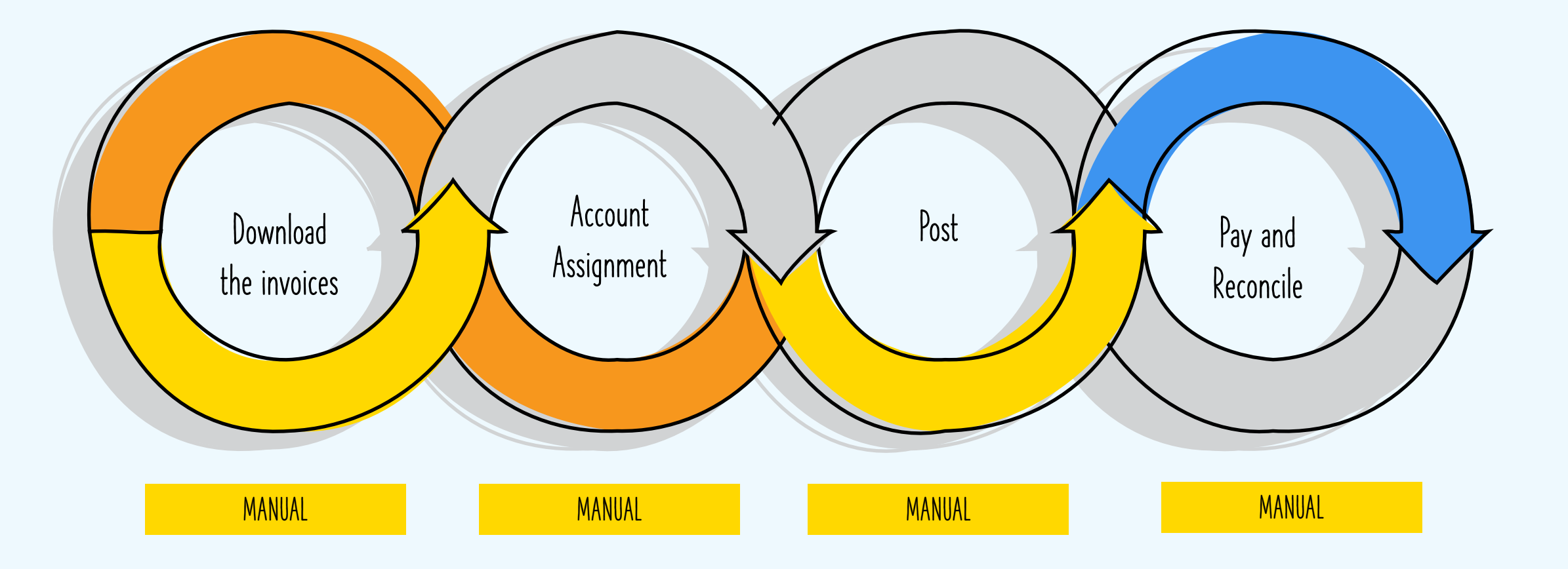

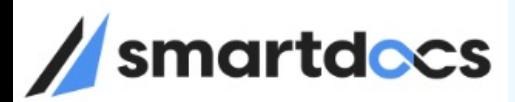

# HOW CAN BOTS / AI HELP here?

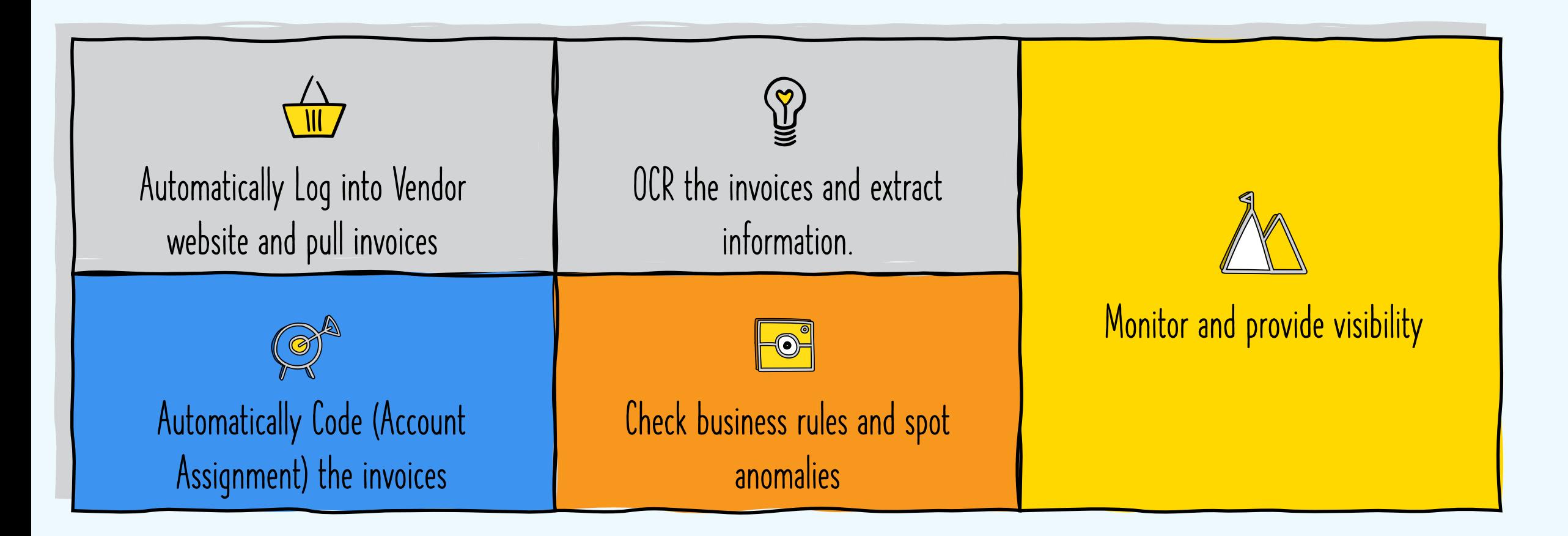

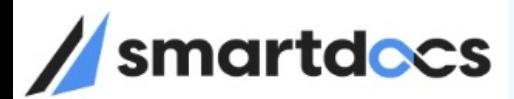

…

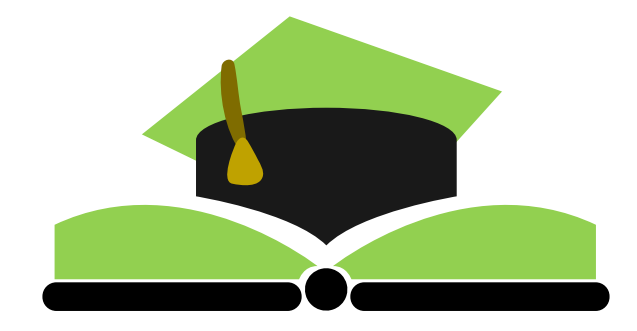

Pennsylvania Turnpike Commission

Utility Invoice Processing

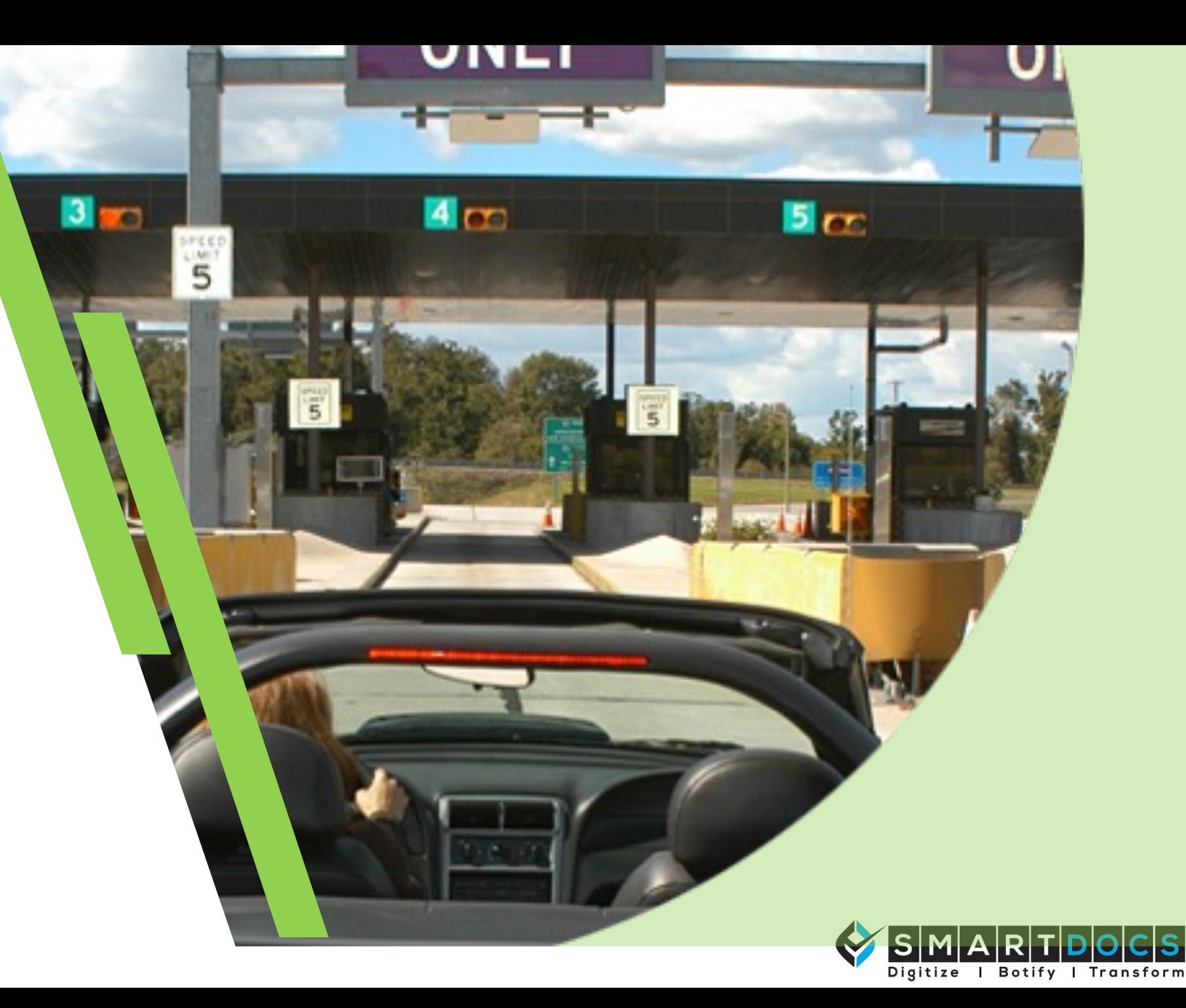

#### **America's First Superhighway**

- Abandoned Vanderbilt and Carnegie railroad from 1880s
- 160 miles designed and constructed in 20 months
- 2.4 million vehicles in 1940
- Led to Interstate Highway System

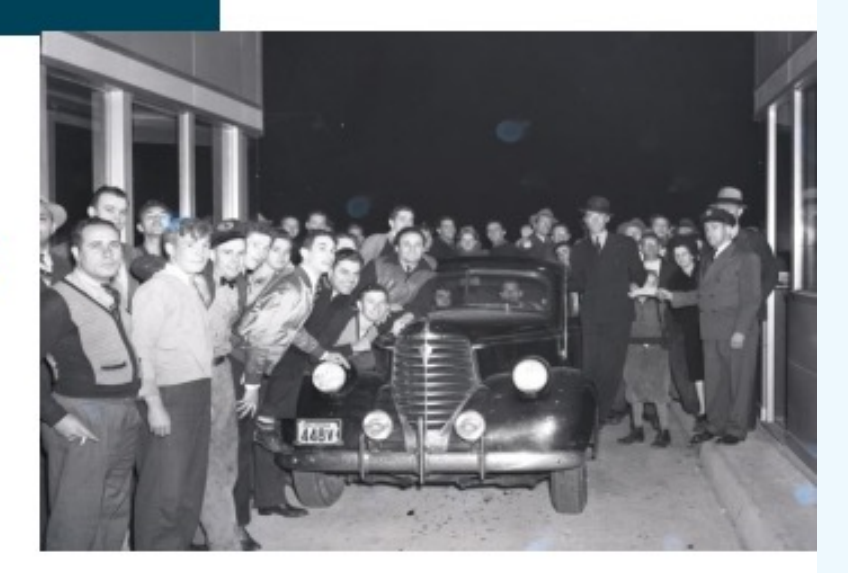

#### 4 TRAFFIC LANES · 160 MILES · NO TRAFFIC LIGHTS

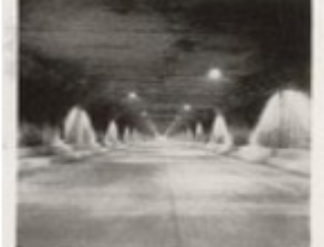

Solid Concrete Tunnels Pierce

nartdocs

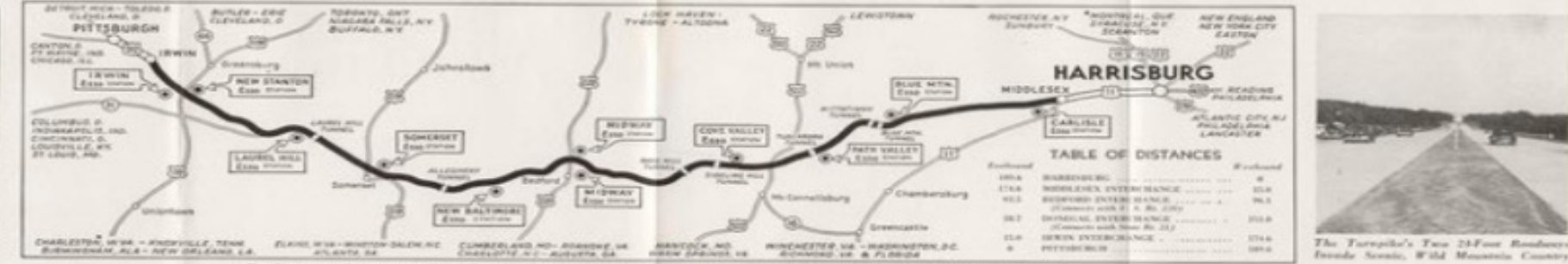

Enduring Concrete Has Created Perfect Driving Conditions on the W

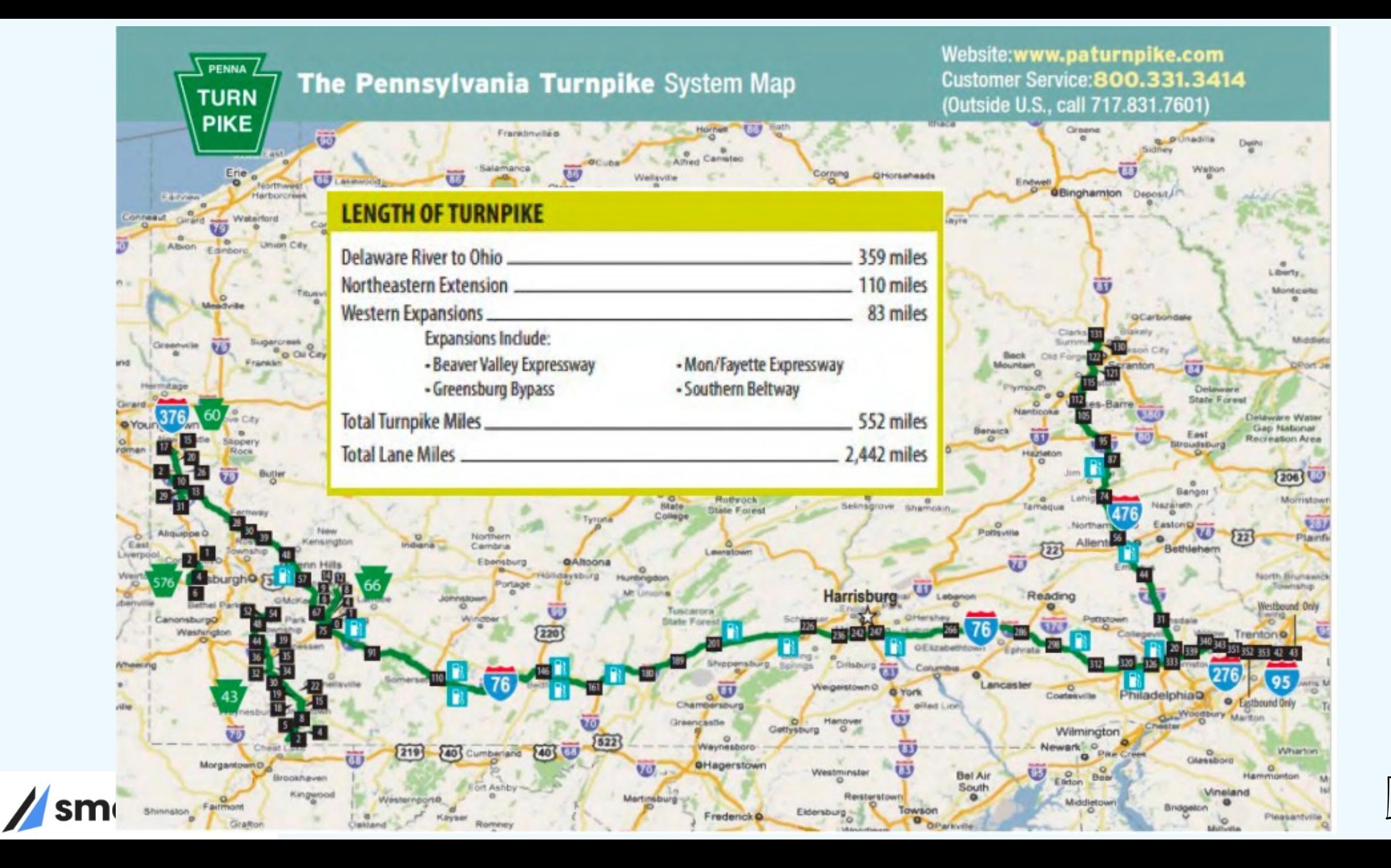

# Accounts Payable Landscape

Process over \$1.5B in spend annually

oSAP ECC, SAP SRM, SmartDocs Vendor Portal

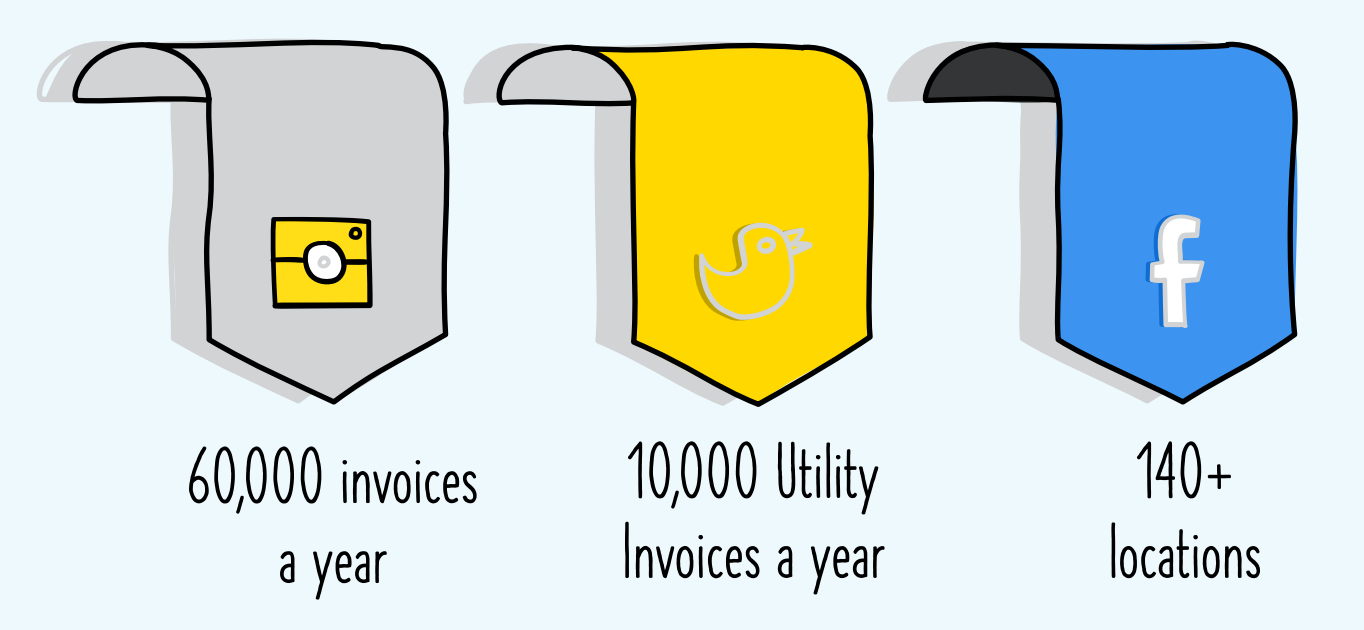

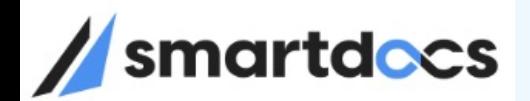

#### General Concepts

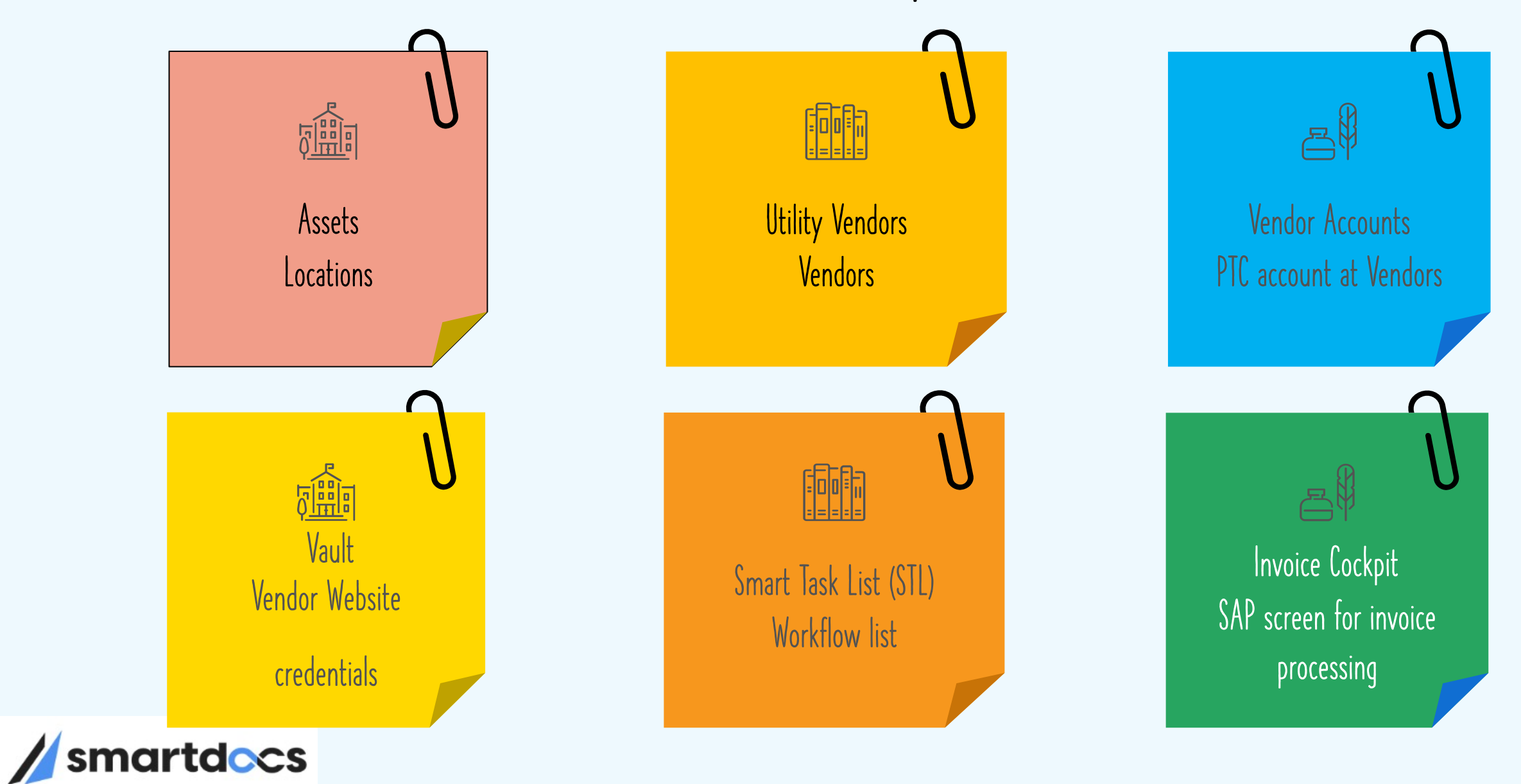

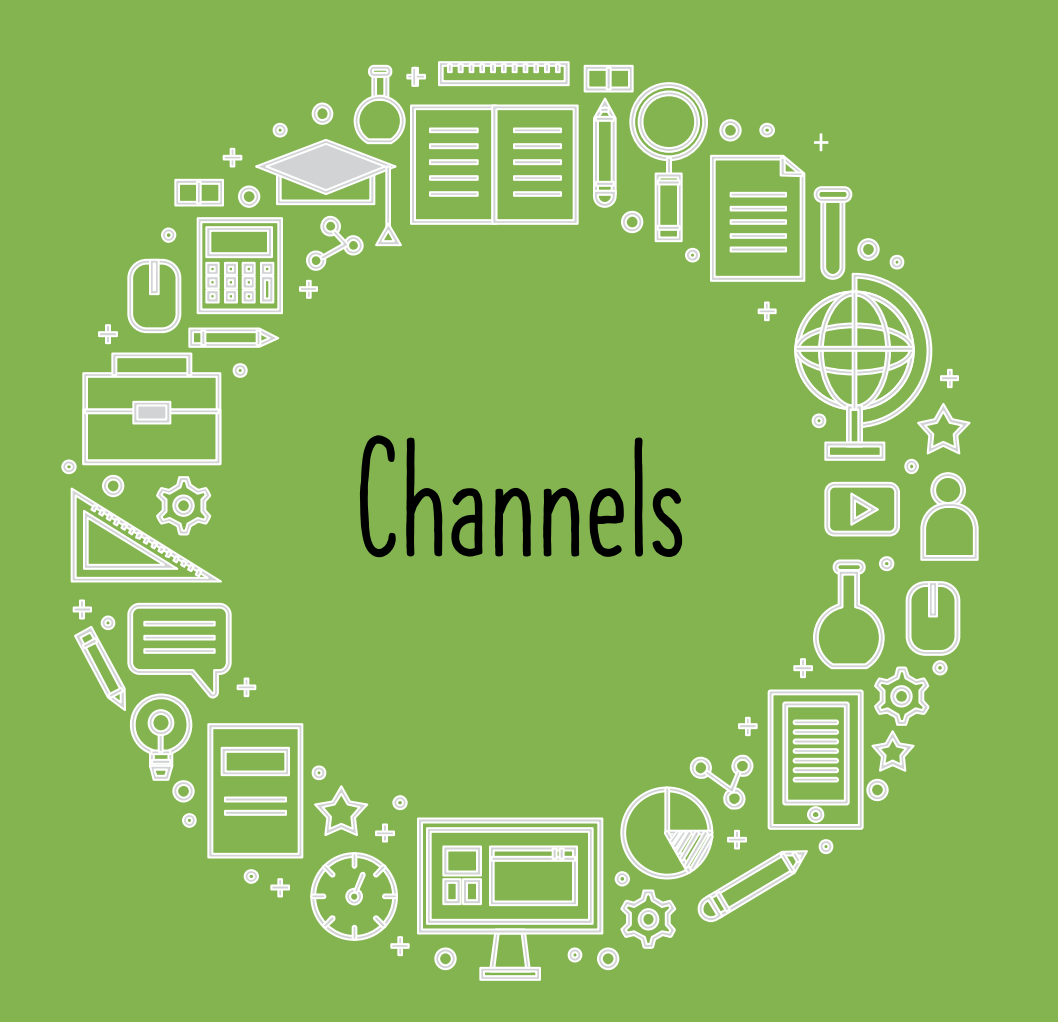

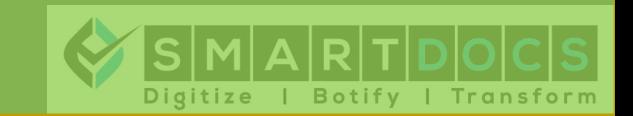

#### Invoice Ingestion

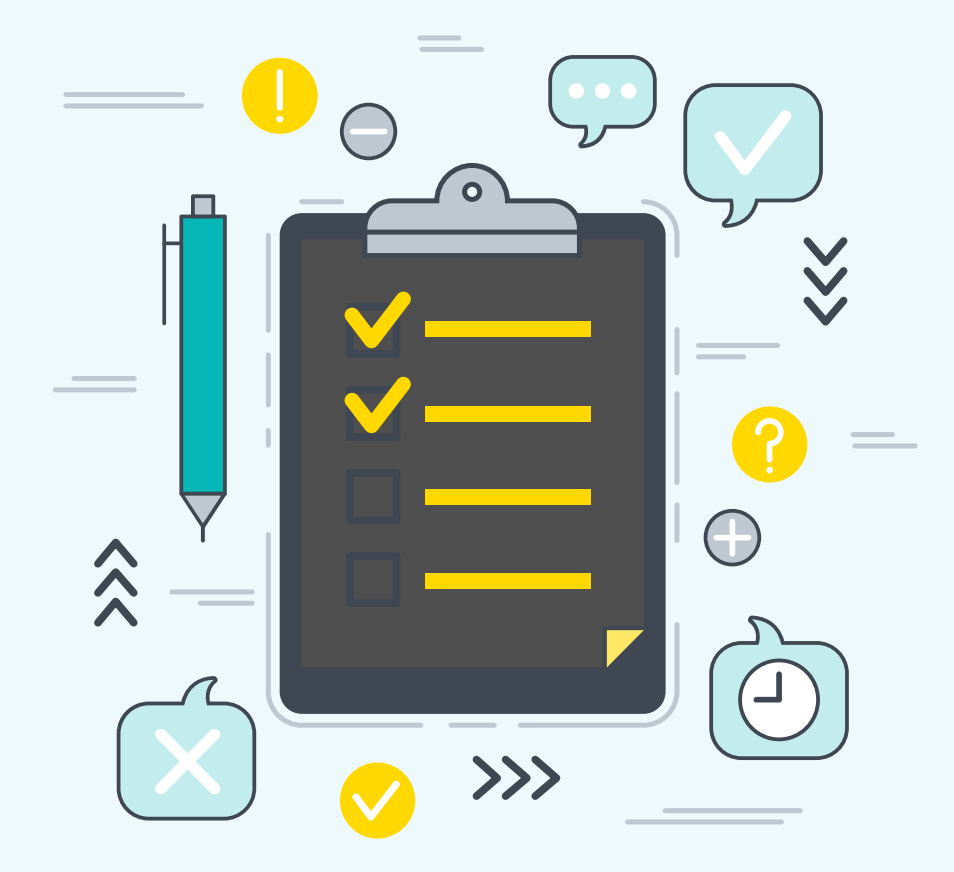

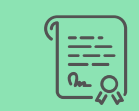

Bots pulling from Vendor websites

Channel: AutoPilot – Bot

Get from website automatically

AutoPilot - Bot AutoPilot - Email

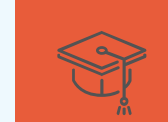

Paper invoice scanned Channel: AutoPilot – Email

Emailed to SVC\_VP\_utilityinv@paturnpike.com

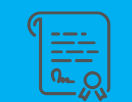

Forwarding Emails received at accountspayable@paturnpike.com

Channel: AutoPilot – Email

Emailed to SVC\_VP\_utilityinv@paturnpike.com

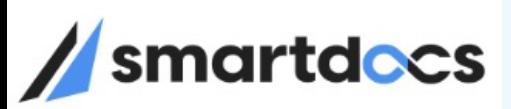

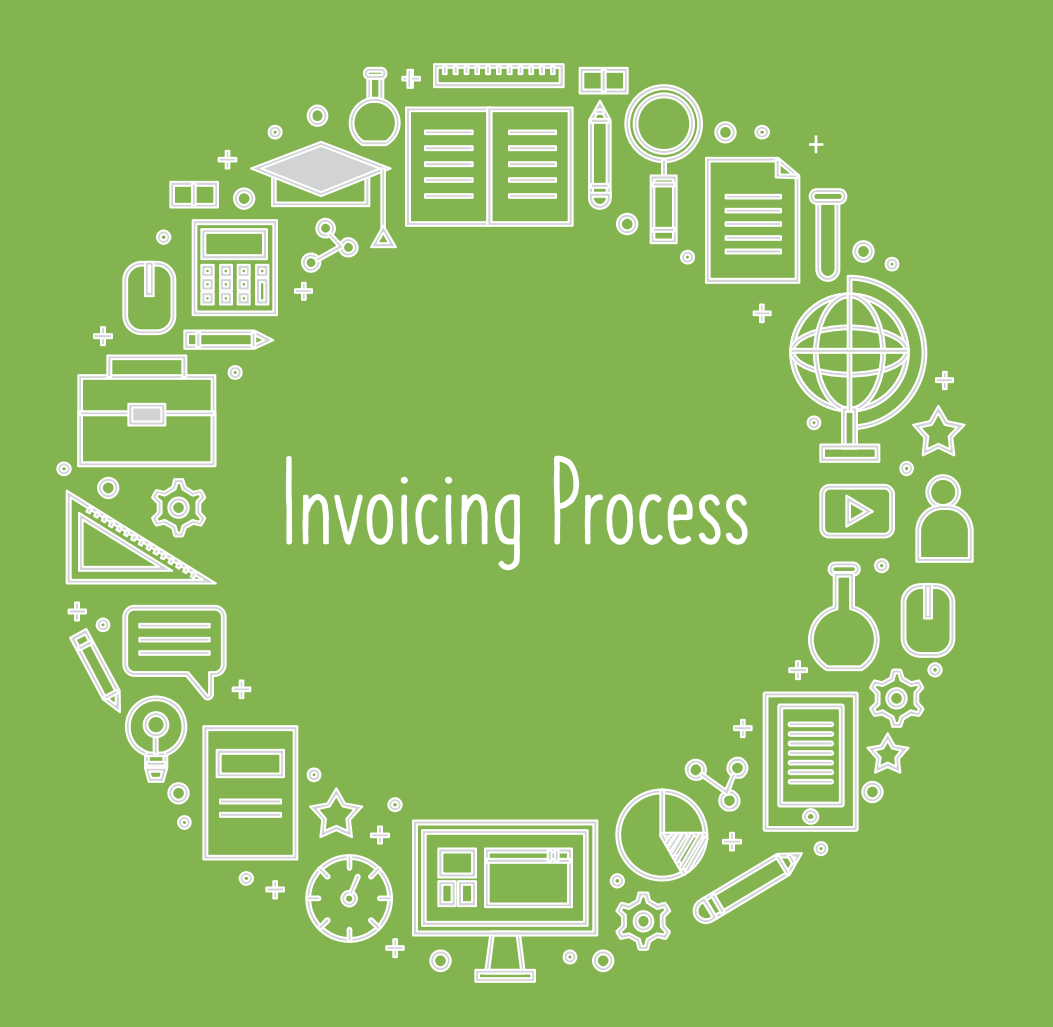

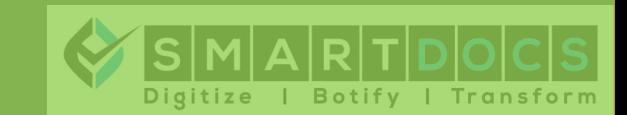

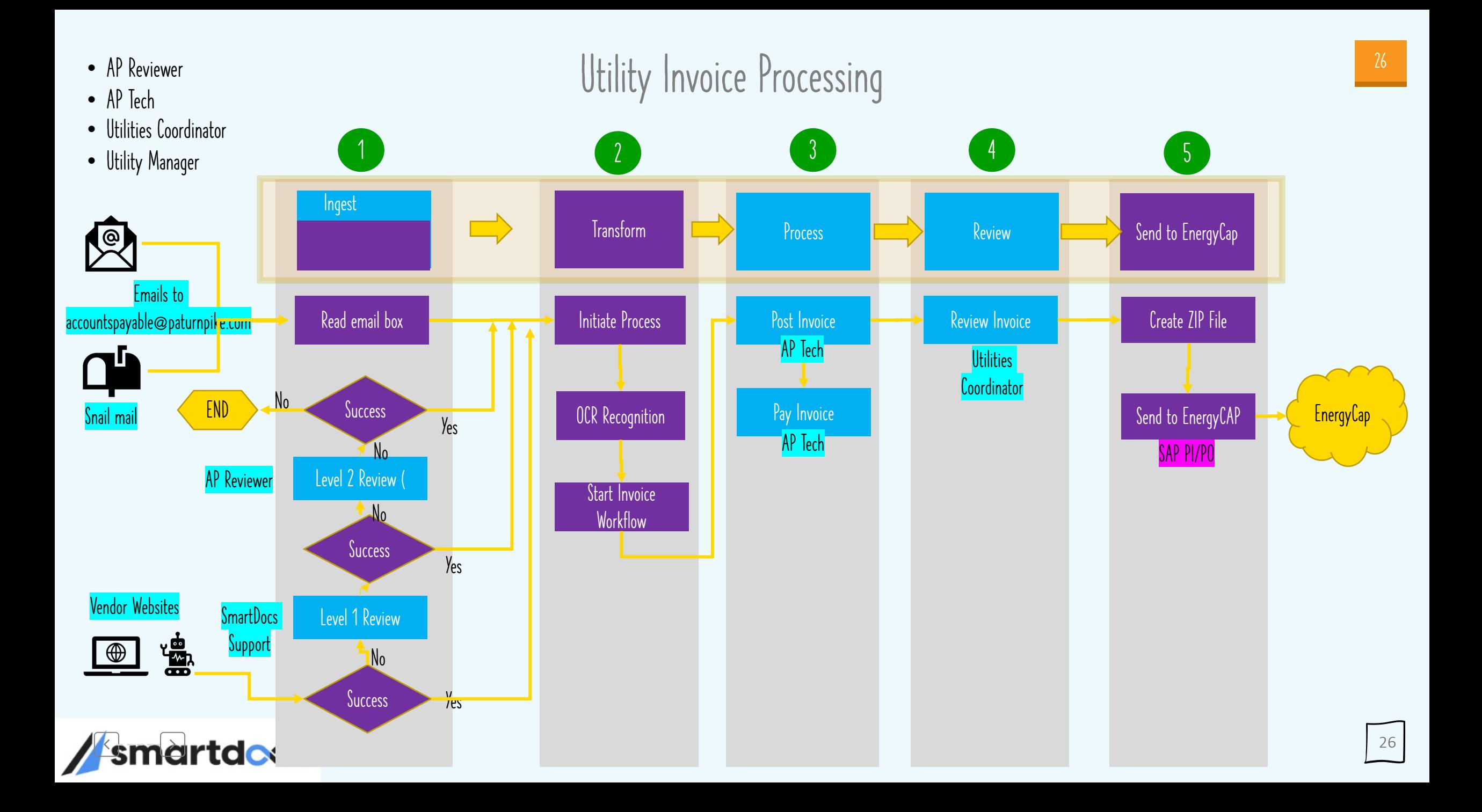

### Utility Invoices

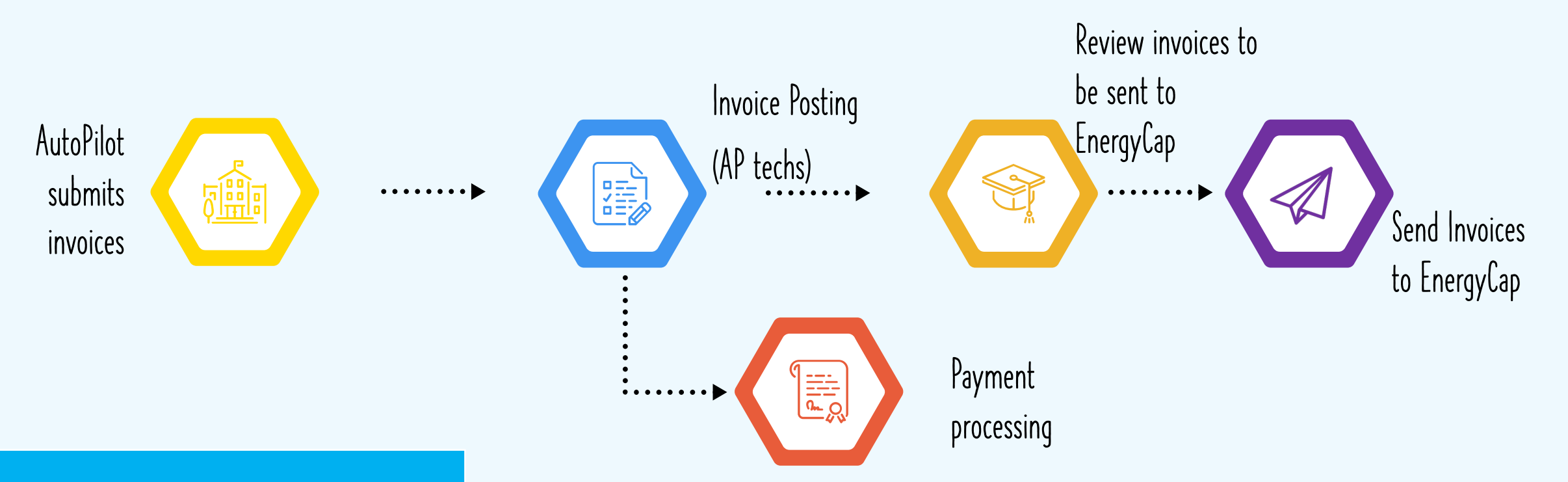

- Automatically pulling from vendor website
- Paper invoices and email invoices mailed to AutoPilot email

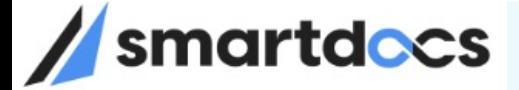

#### Asset Dashboard

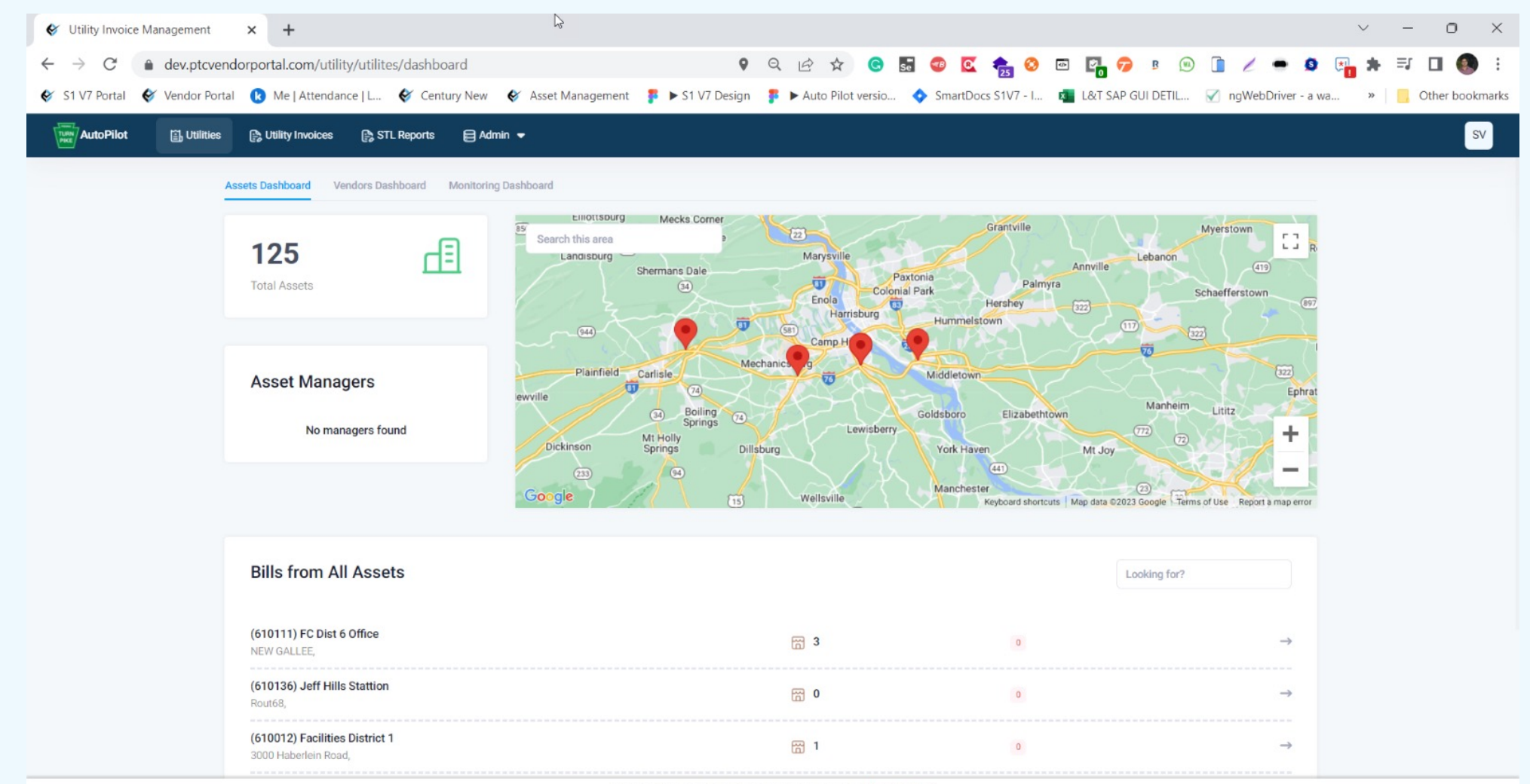

Copyright Smartdocs 2023 C All rights reserved Privacy Policy

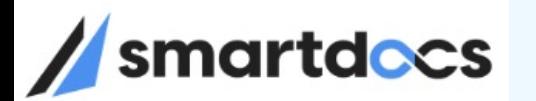

#### Vendor Dashboard

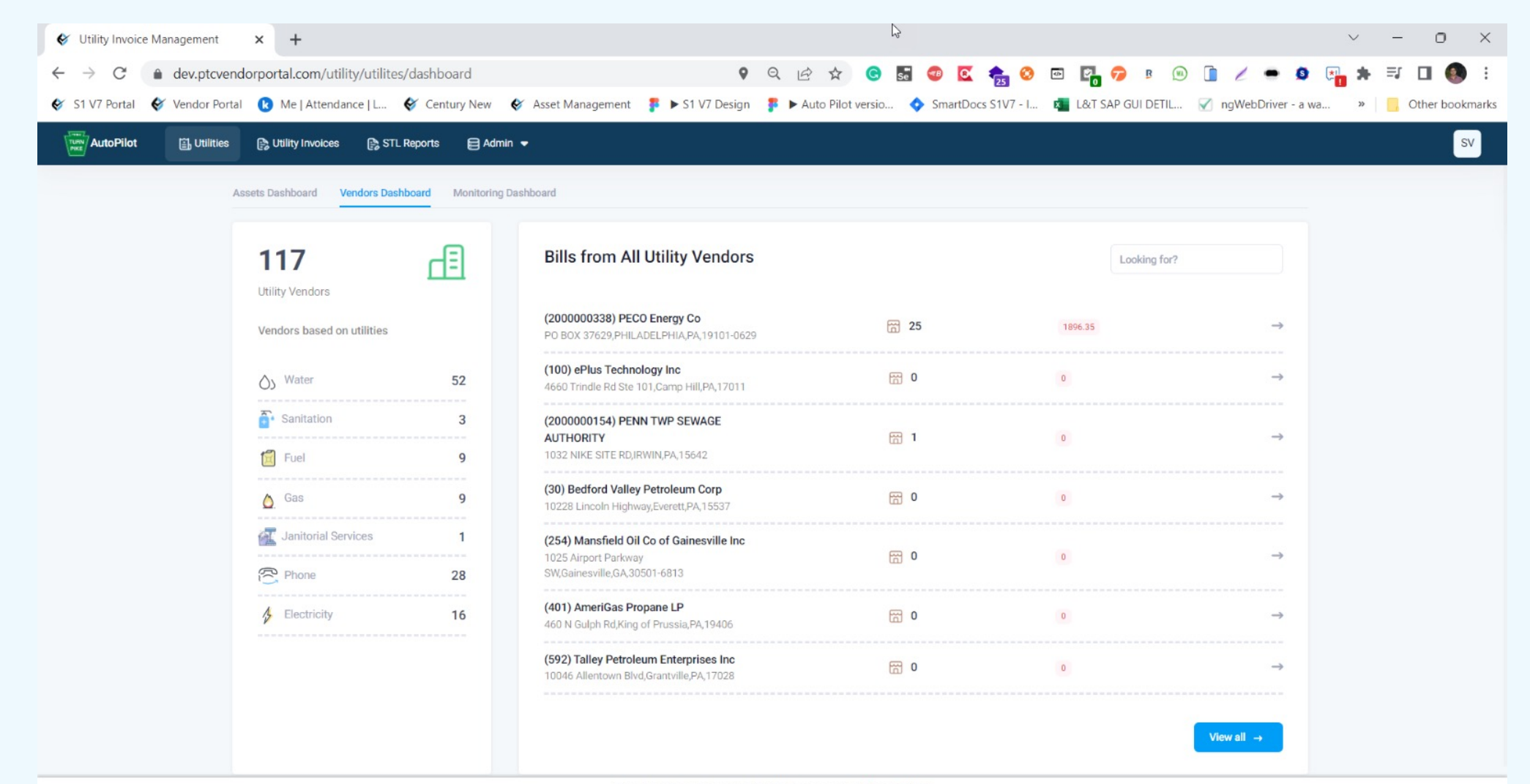

Copyright Smartdocs 2023 @ All rights reserved Privacy Policy

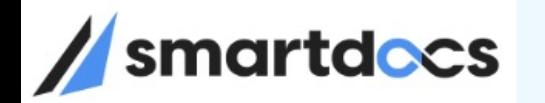

#### Credentials Vault

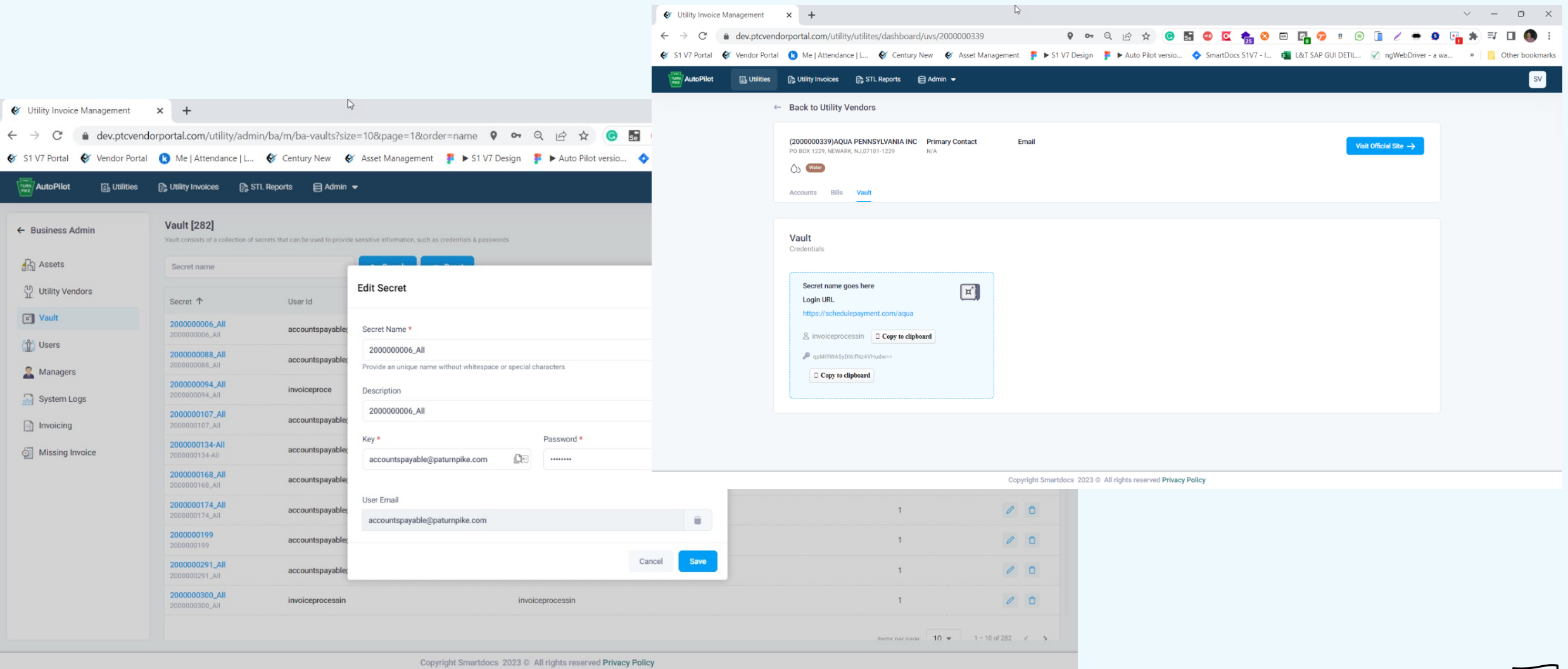

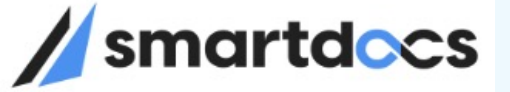

## EnergyCap Review

#### $\sqrt{\frac{TURN}{PINKE}}$  Vendor Portal

#### $\begin{array}{|c|c|c|c|}\hline \mathbf{E}^{\mathbf{Z}} & \mathbf{E}^{\mathbf{Z}} & + & \mathbf{S} \mathbf{C} \\\hline \end{array}$

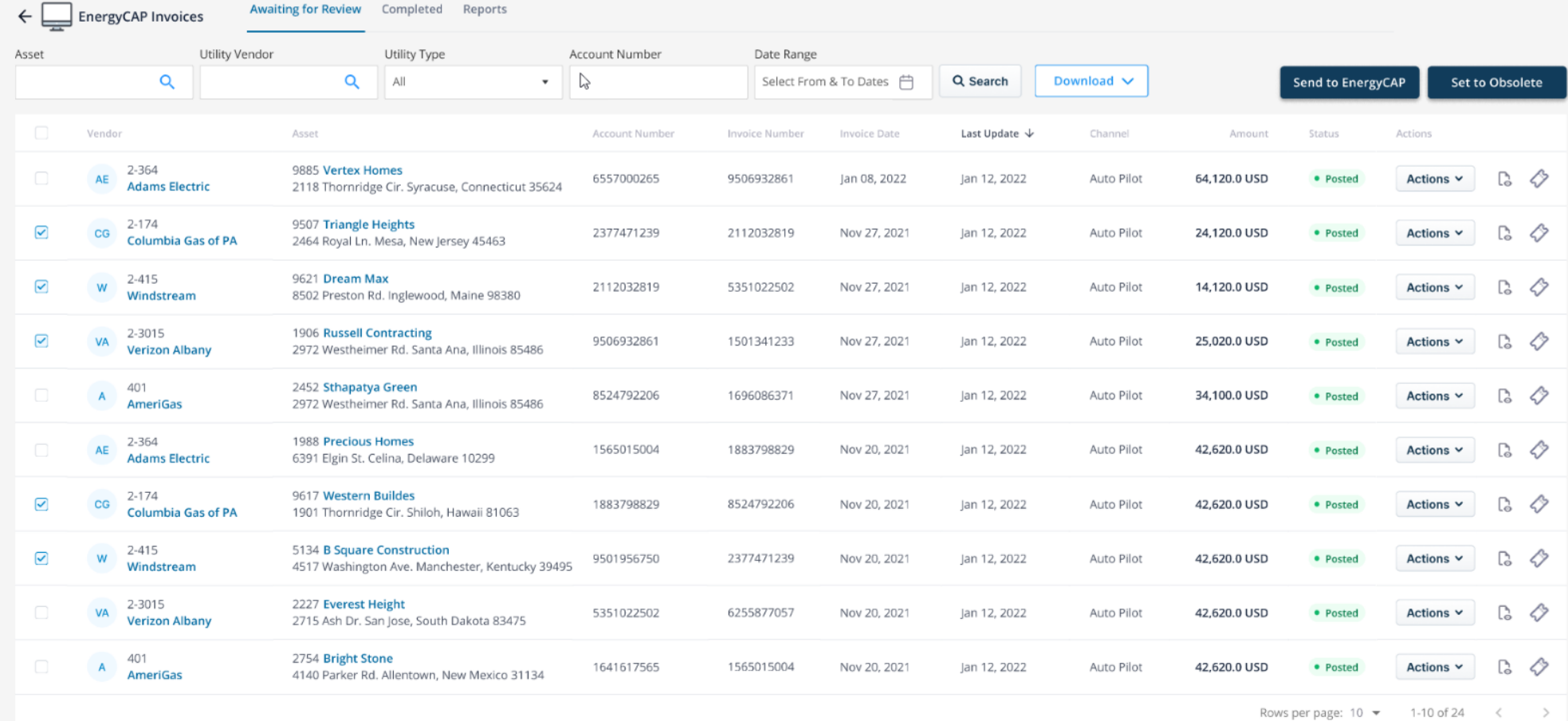

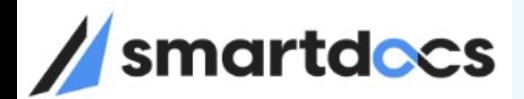

### STL in SAP

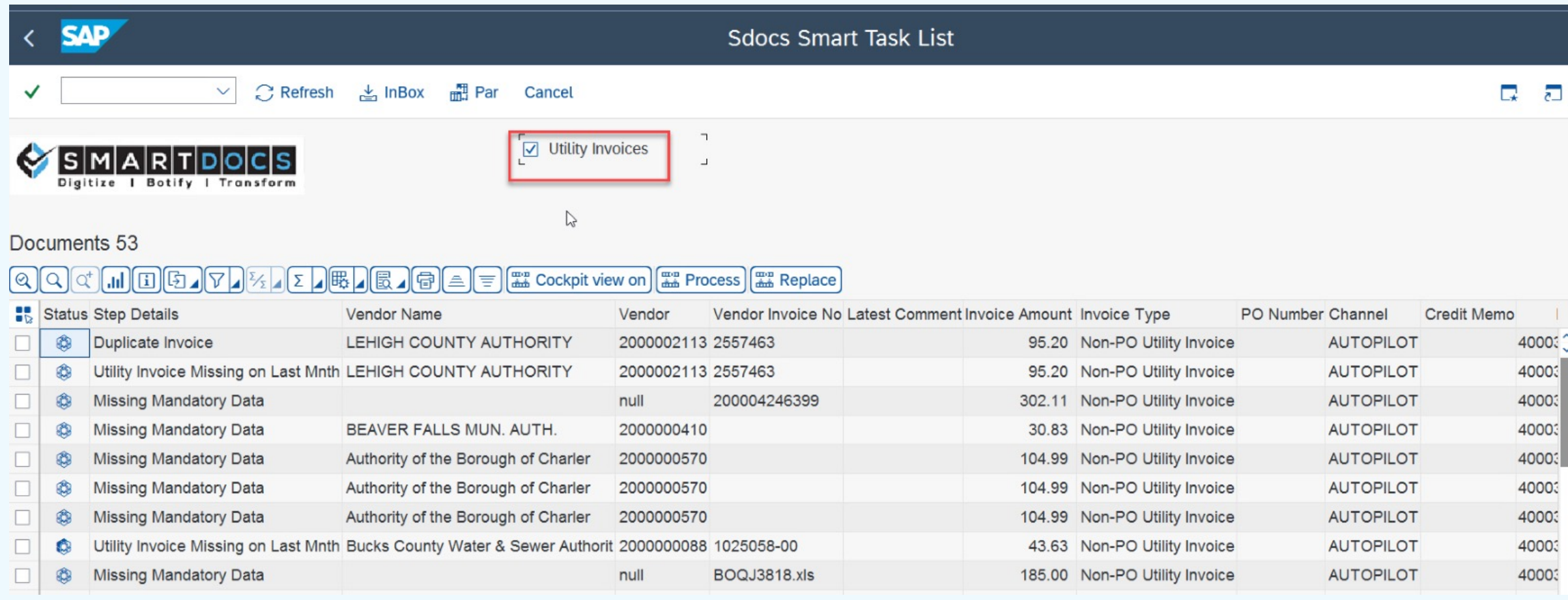

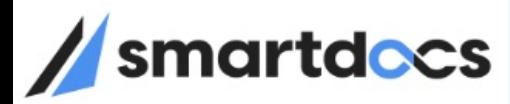

### Invoice Cockpit in SAP

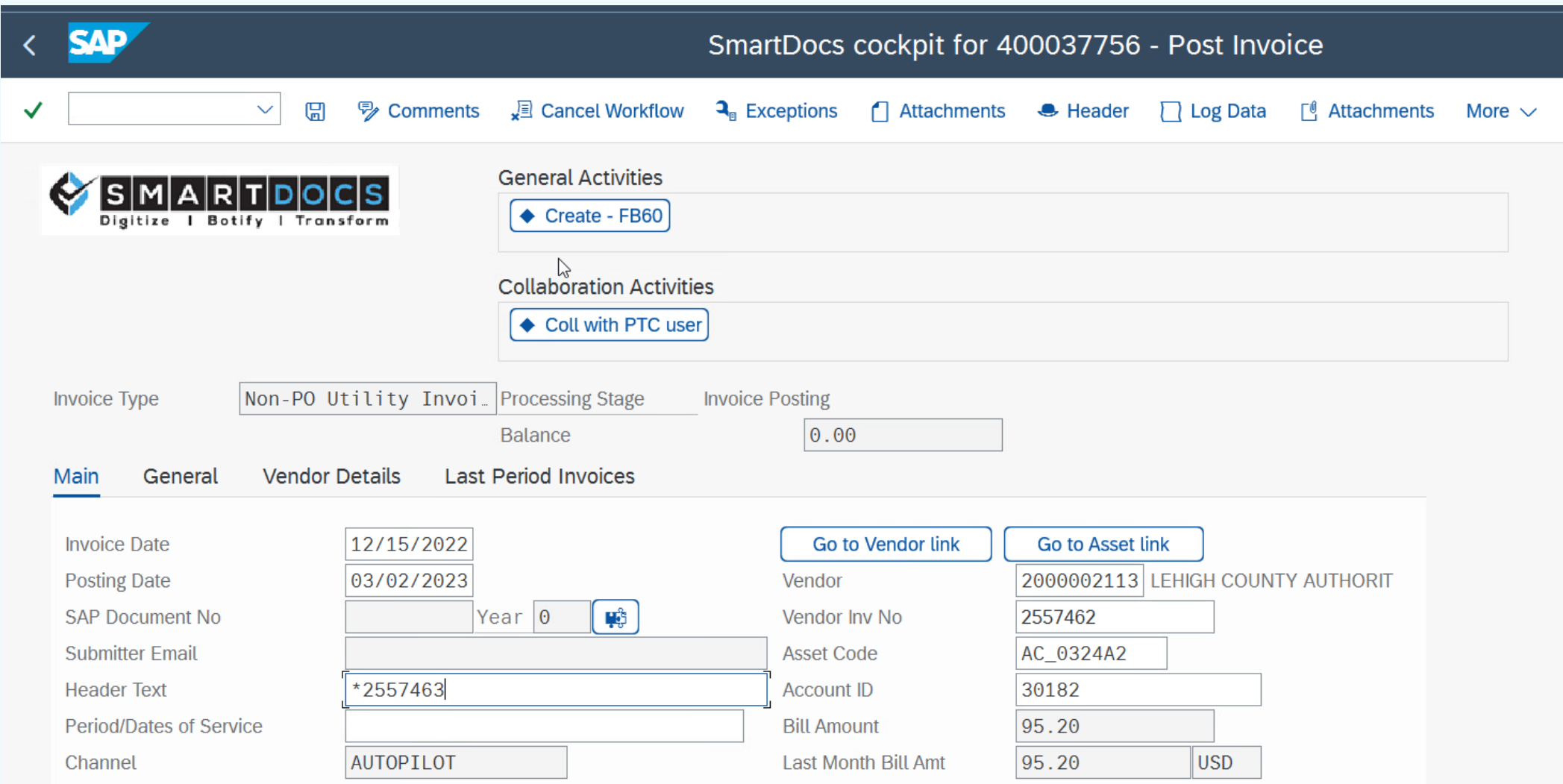

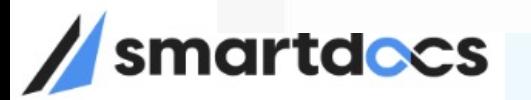

#### Invoice Cockpit – Business Rules/Exceptions

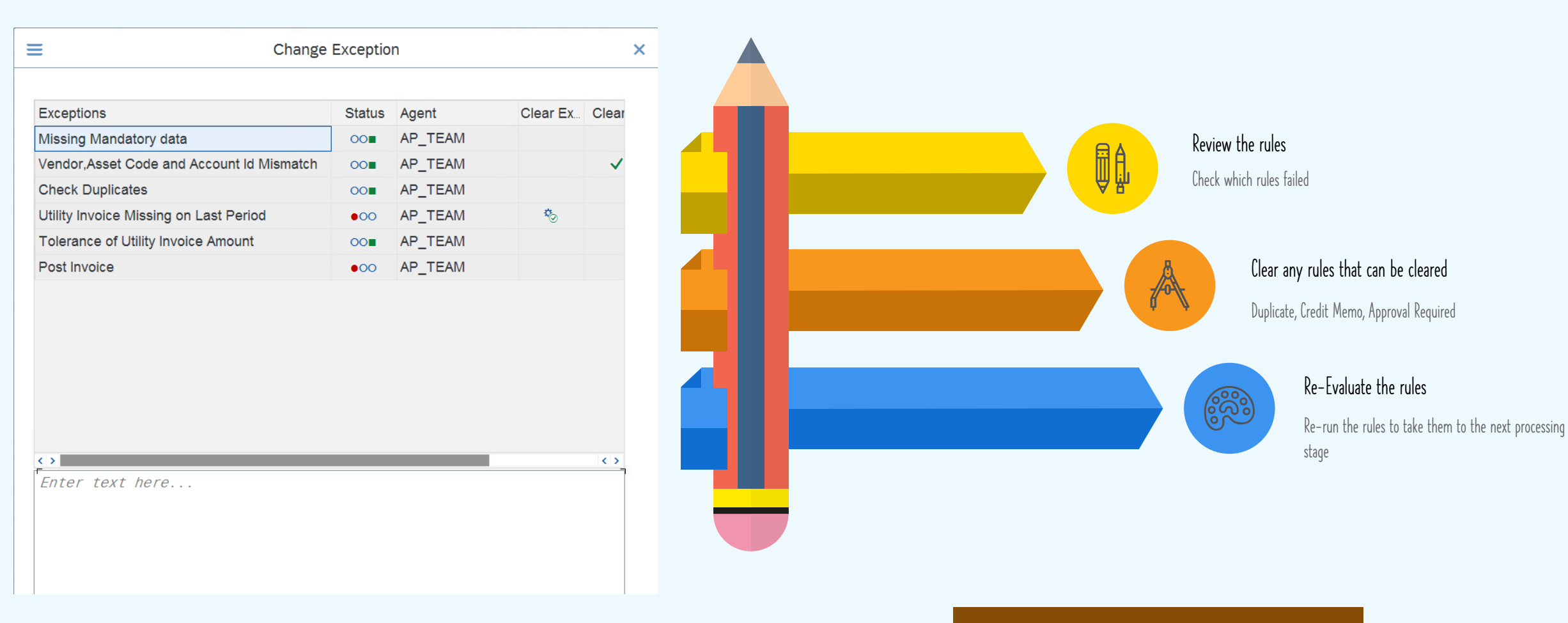

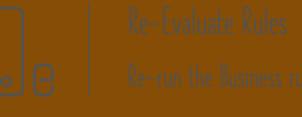

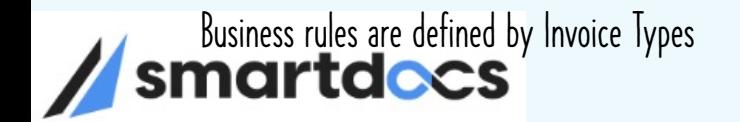

#### Utilities Audit Report in SAP

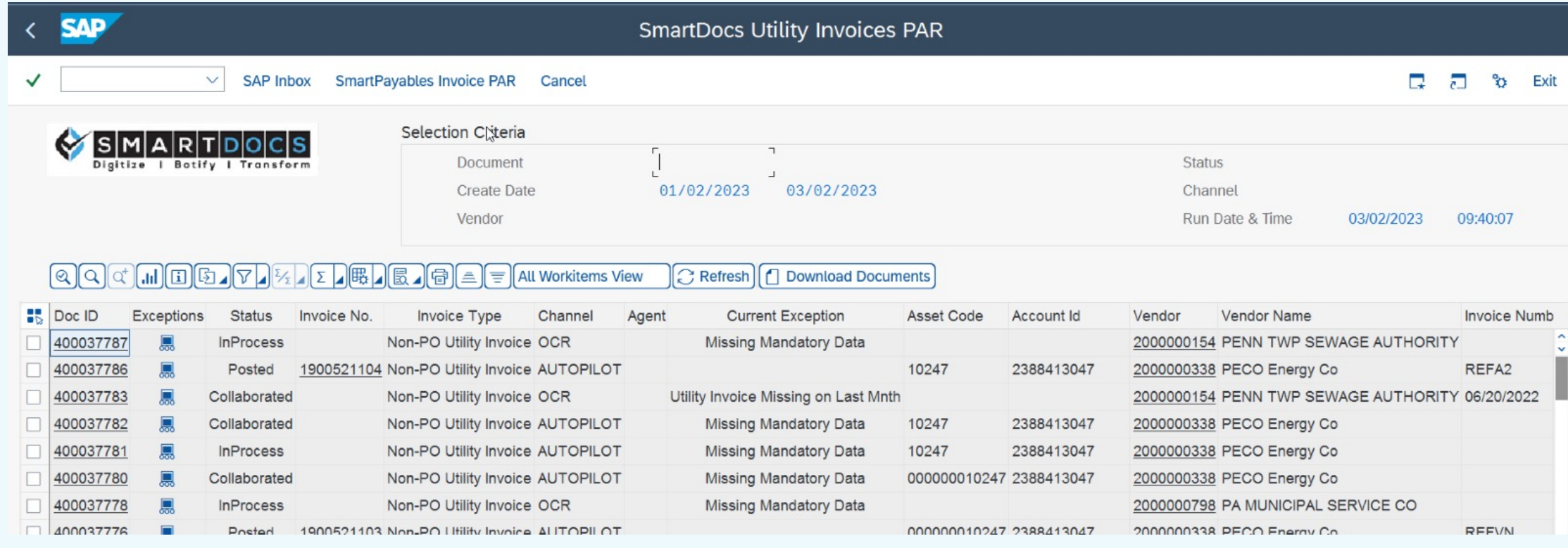

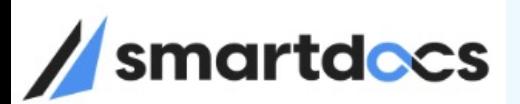

# Demo

Utility Invoice Processing

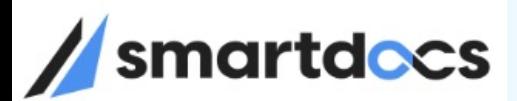

 $\underline{\underline{\mathsf{U}}}$ 

# Patterns & Anti Patterns

DOs and DON'Ts

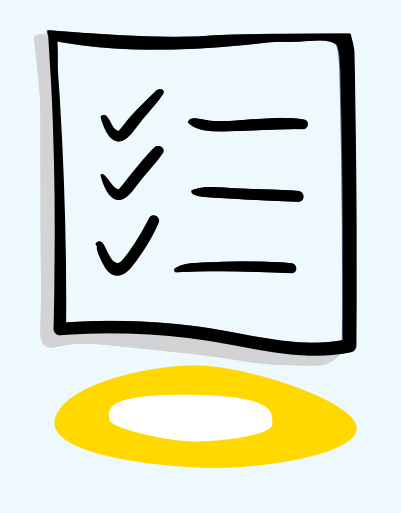

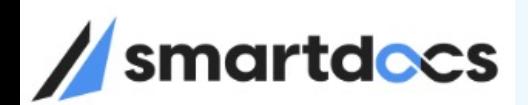

# DO<sub>s</sub> and DON'T<sub>s</sub>

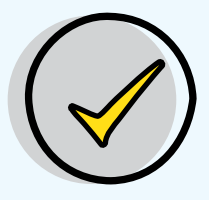

Plan for Change Management Proactively and aggressively plan for change. Recruit Process Campions in various departments

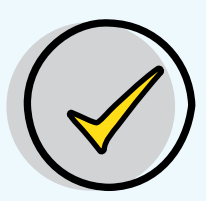

#### Integrated Solution

Plan for an integrated solution with your core systems. Including your ERP and ITSM systems

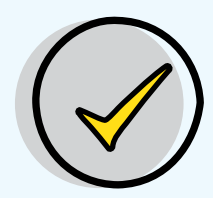

#### Limit Customizations

Though your business is unique, try to minimize enhancements and modifications in core systems

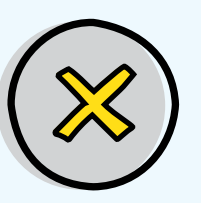

#### Inadequate Testing / UAT

Ensure extensive and proper testing is done Transformation means change to Status Quo

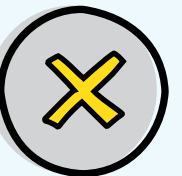

#### Forcing Process Changes

Without proper buying from all departments don't roll out changes that effect different parties

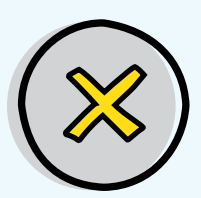

#### Unprepared for Change

Not adequately prepared for the changes

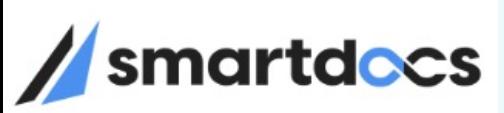

# <sup>o</sup> Curious? www.smartdoc

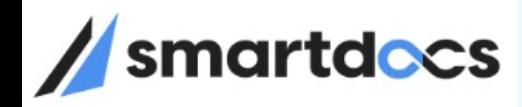